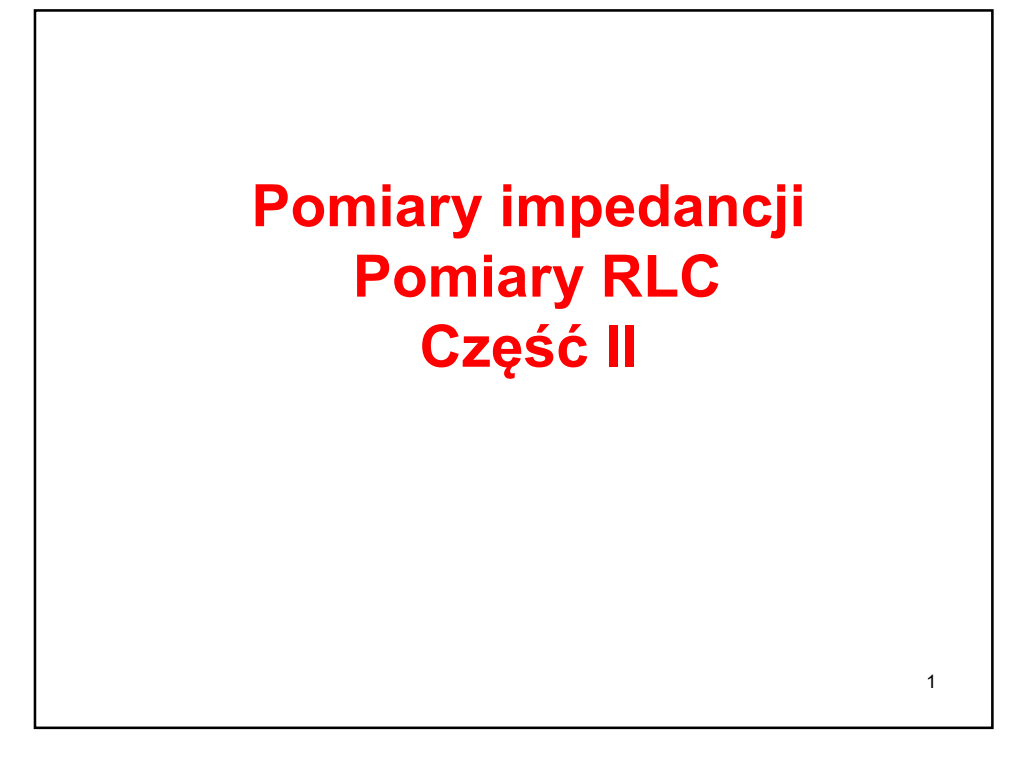

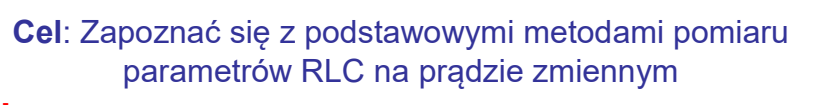

## Plan:

- 1. Pomiar RLC metodą techniczną 2: Pomiary watomierzem, woltomierzem i amperomierzem.
- 2. Niepewność pomiaru metodą techniczną 2
- 3. Przykłady pomiaru metodą techniczną 2.
- 4. Pomiar RLC metodą mostkową.
- 5. Cyfrowy miernik LCR typu MT4090.
- 6. Parametry metrologiczne miernika impedancji LCR typu MT4090
- 7. Niepewność pomiaru mostkiem MT4090
- 8. Pomiary mostkiem MT4090. Przykłady

2

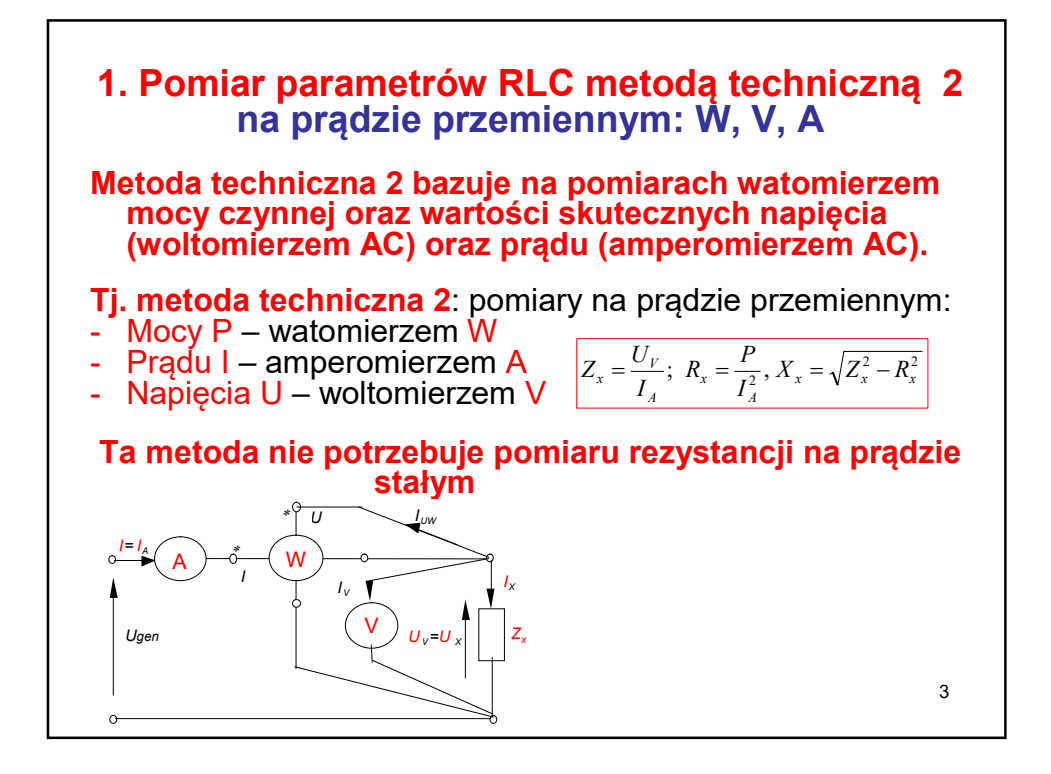

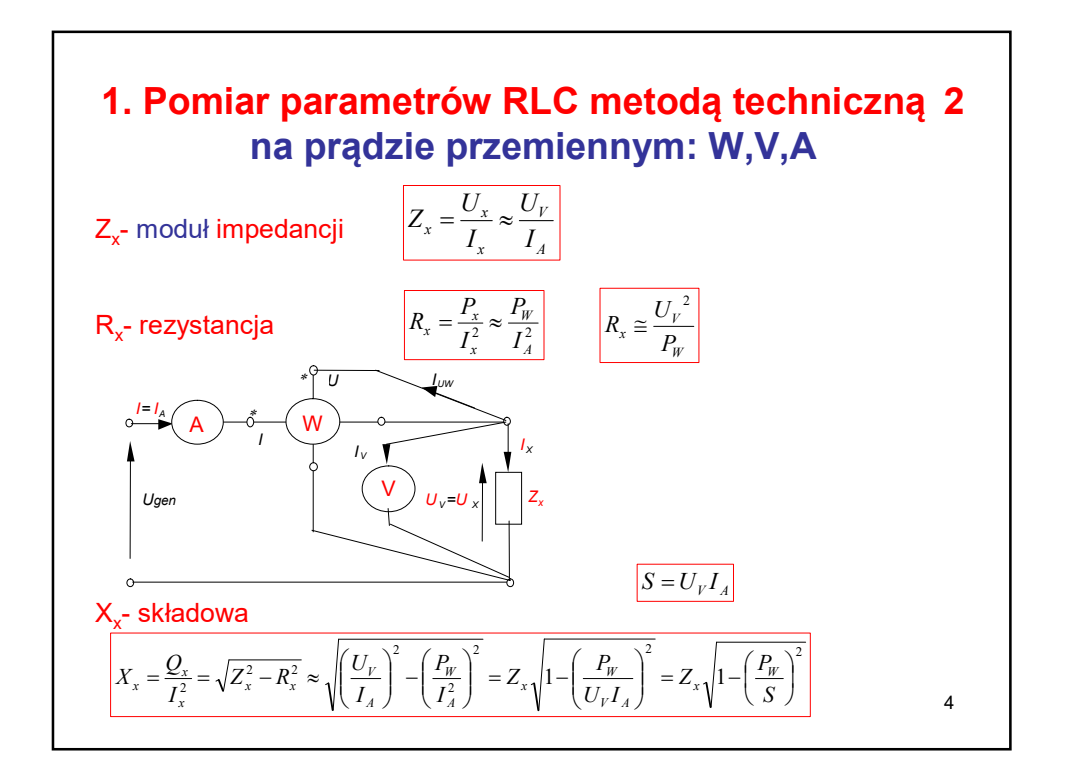

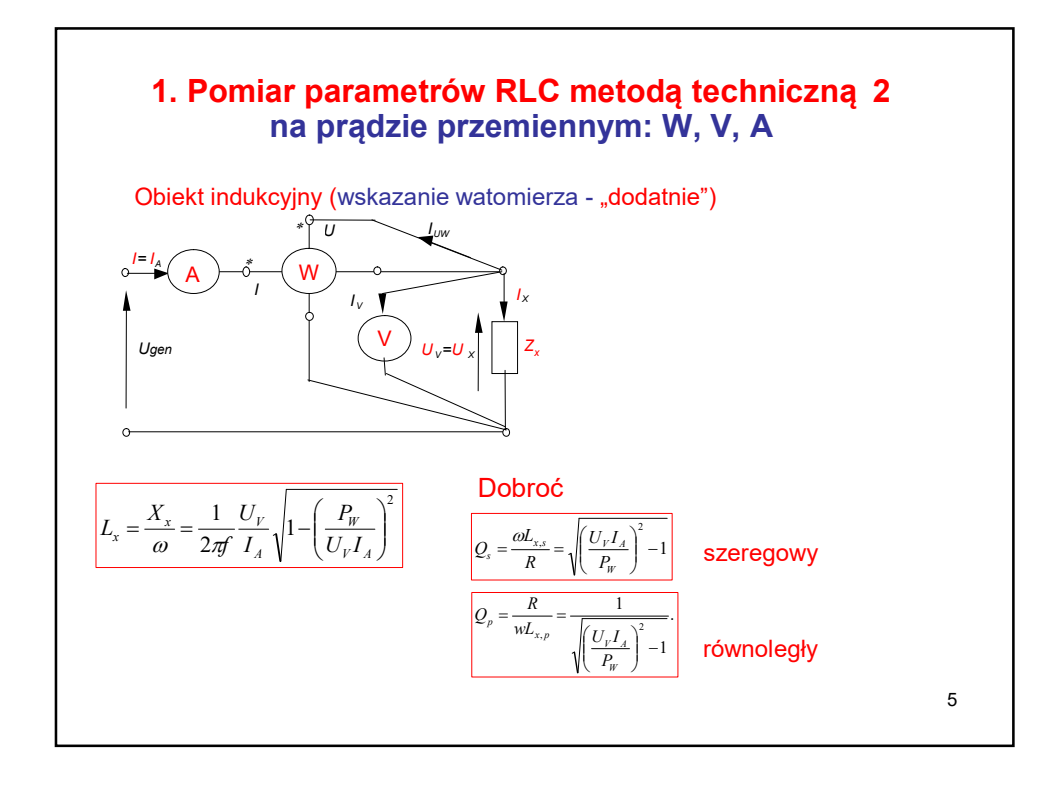

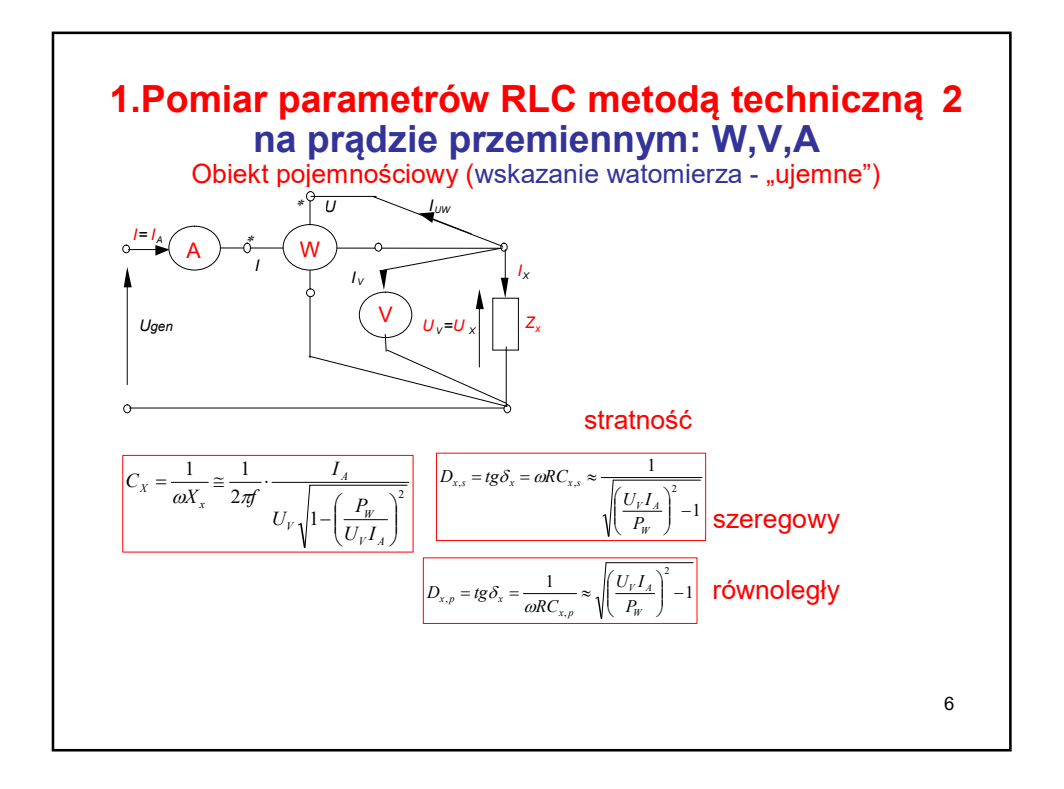

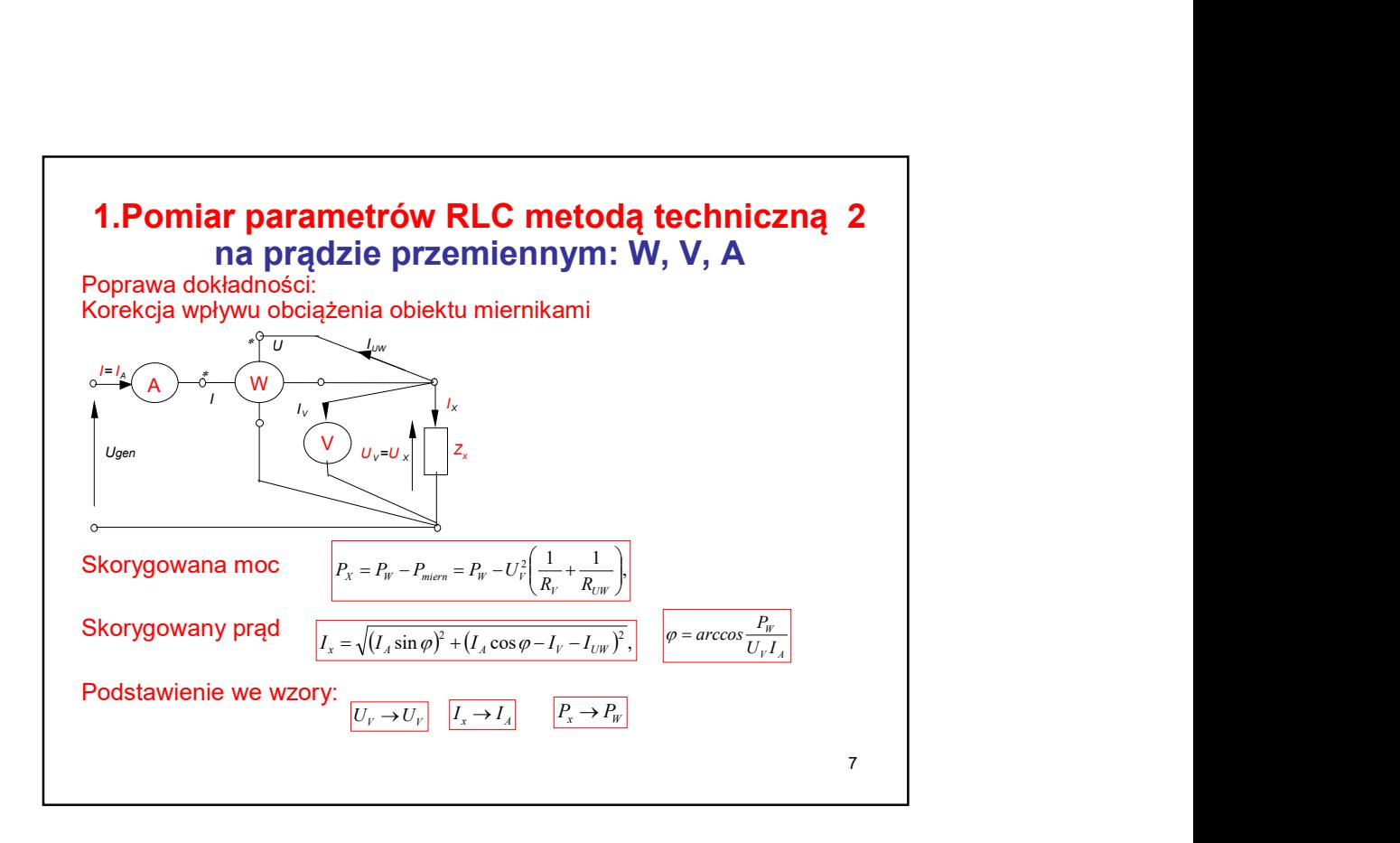

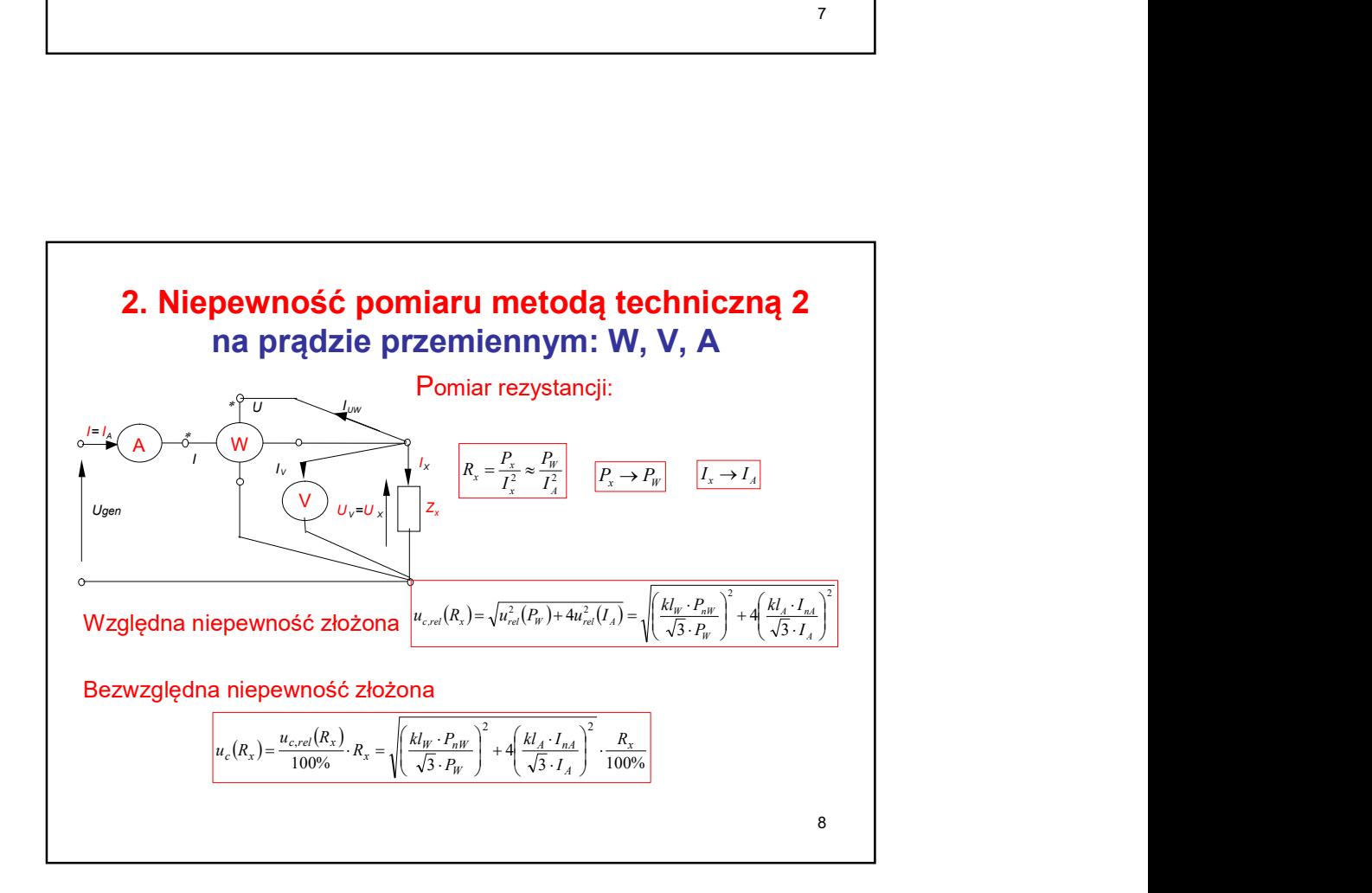

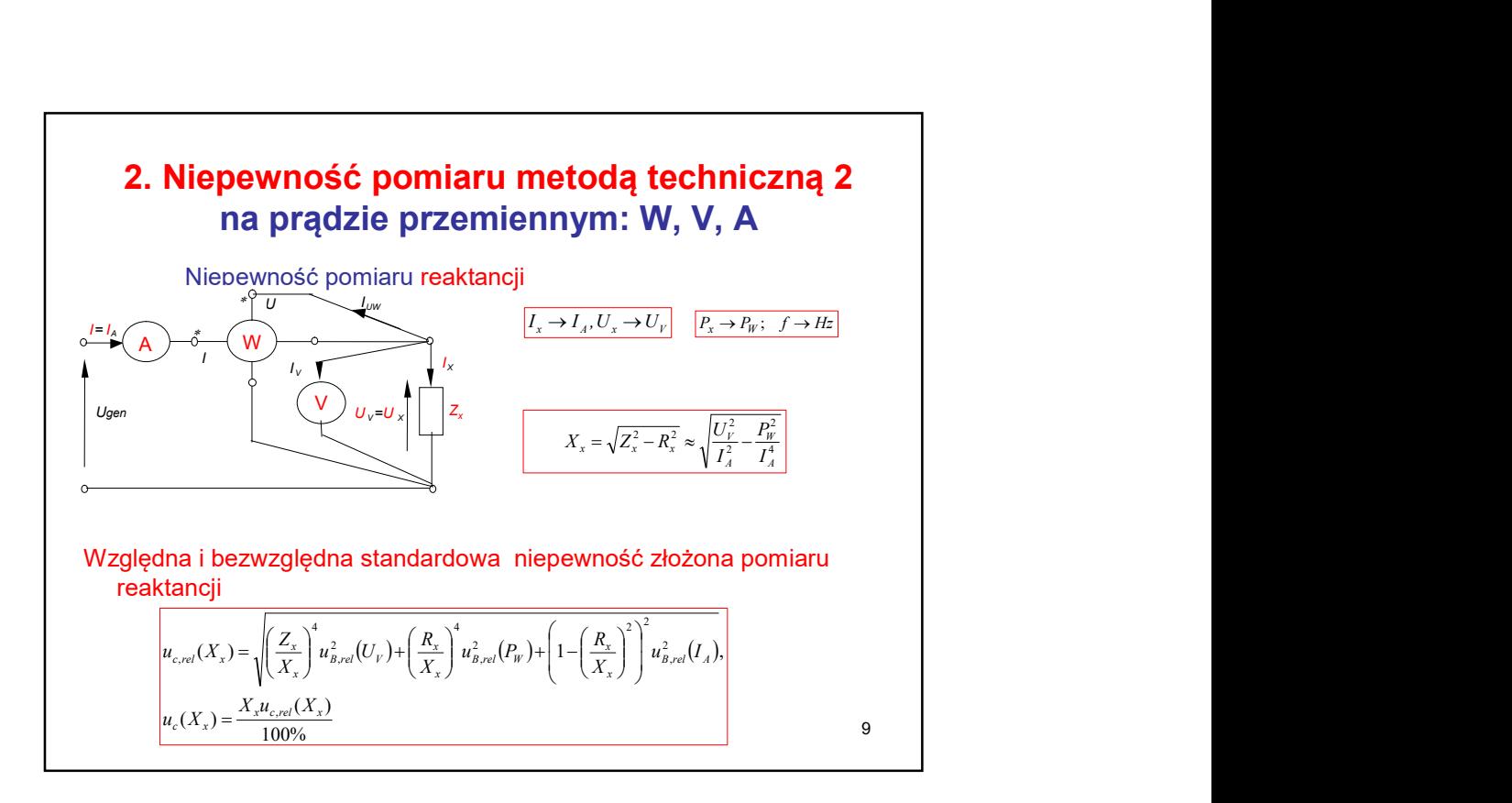

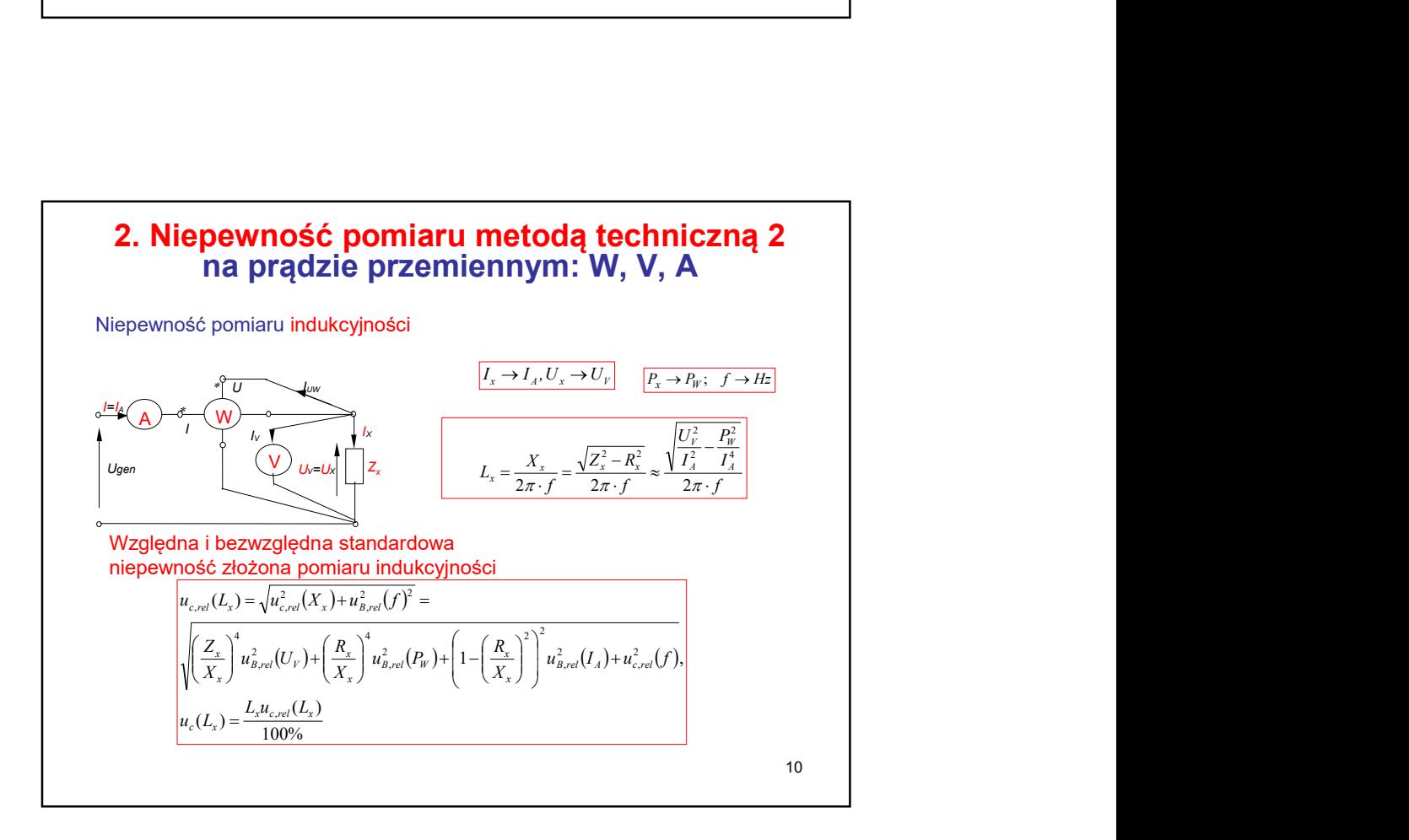

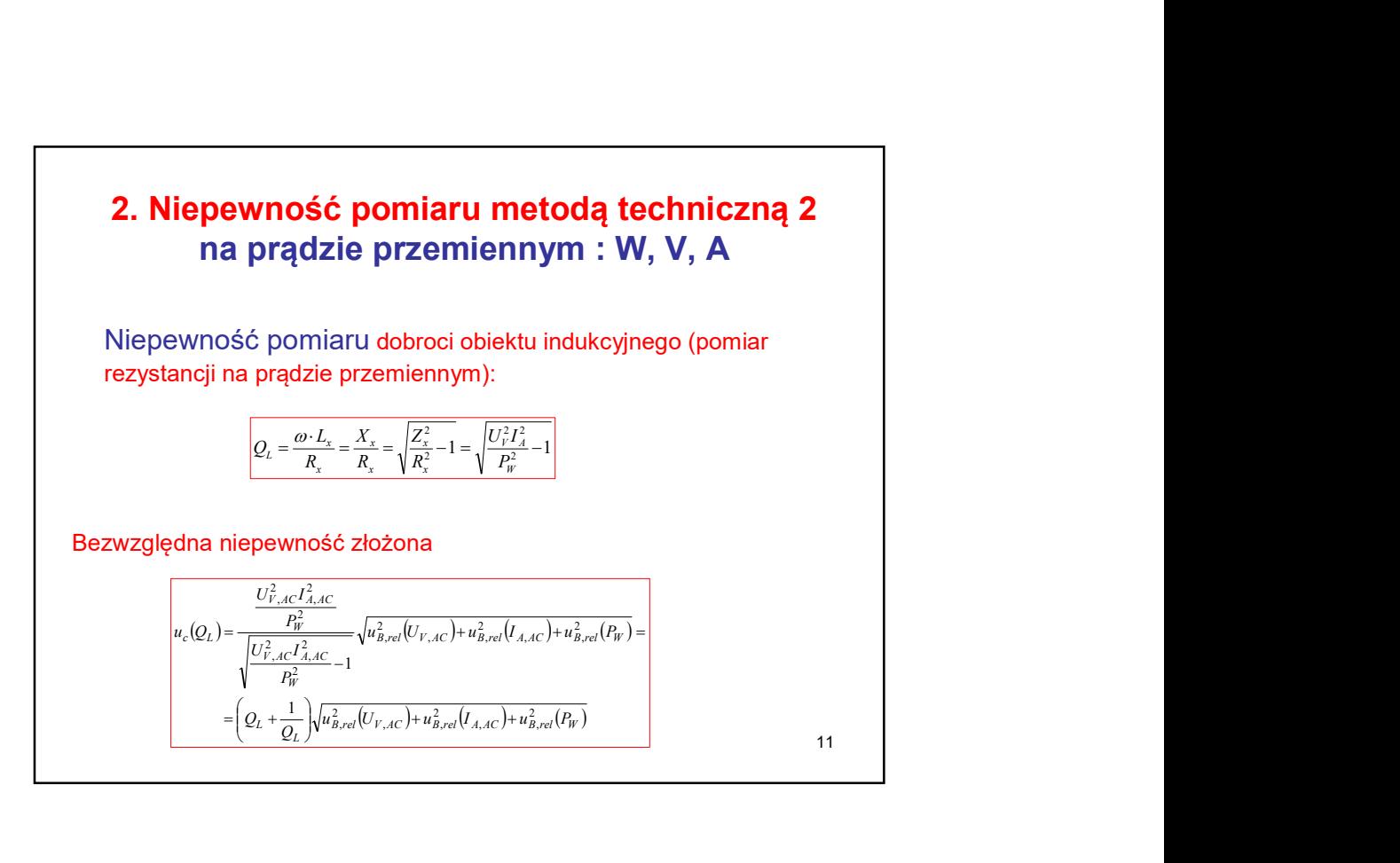

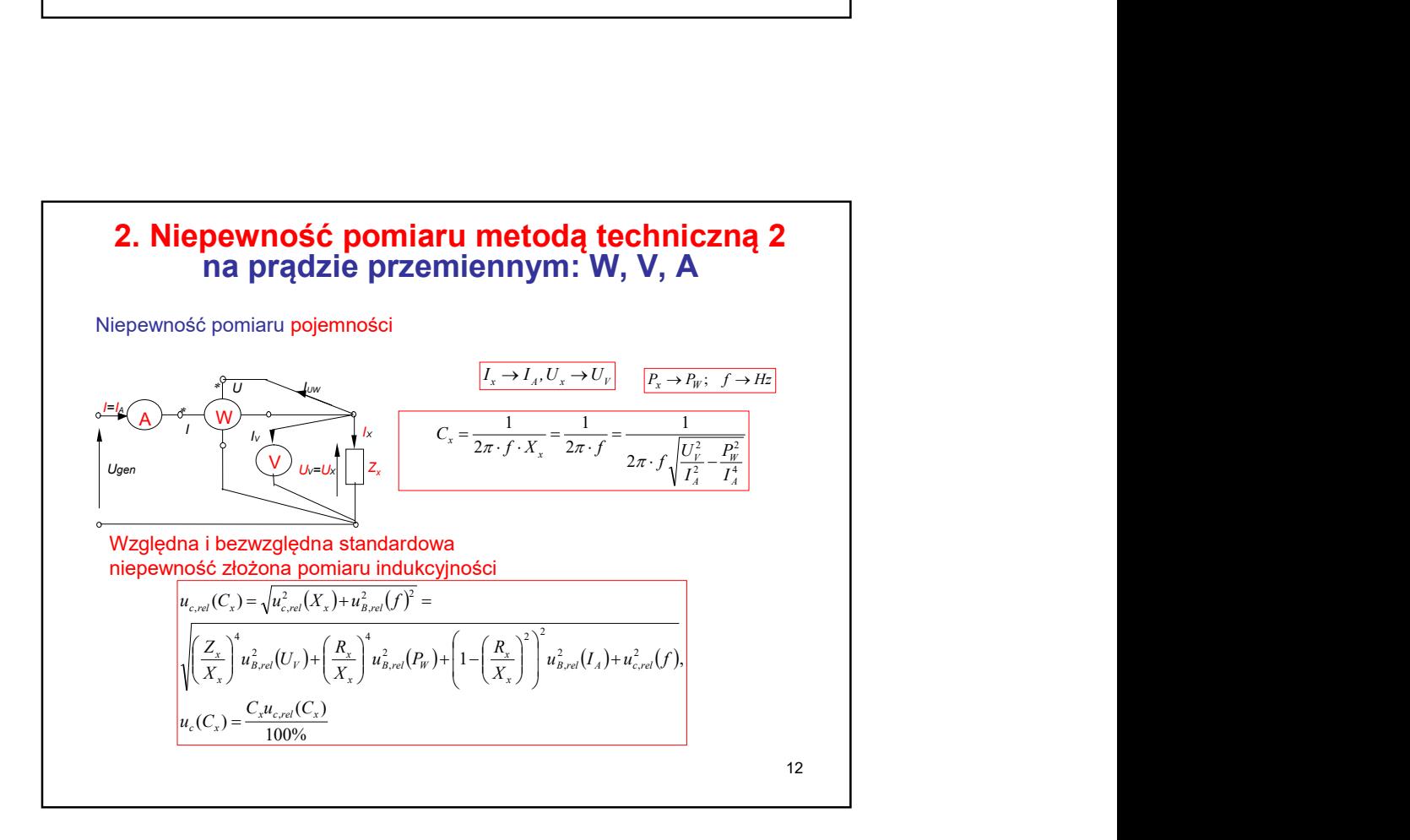

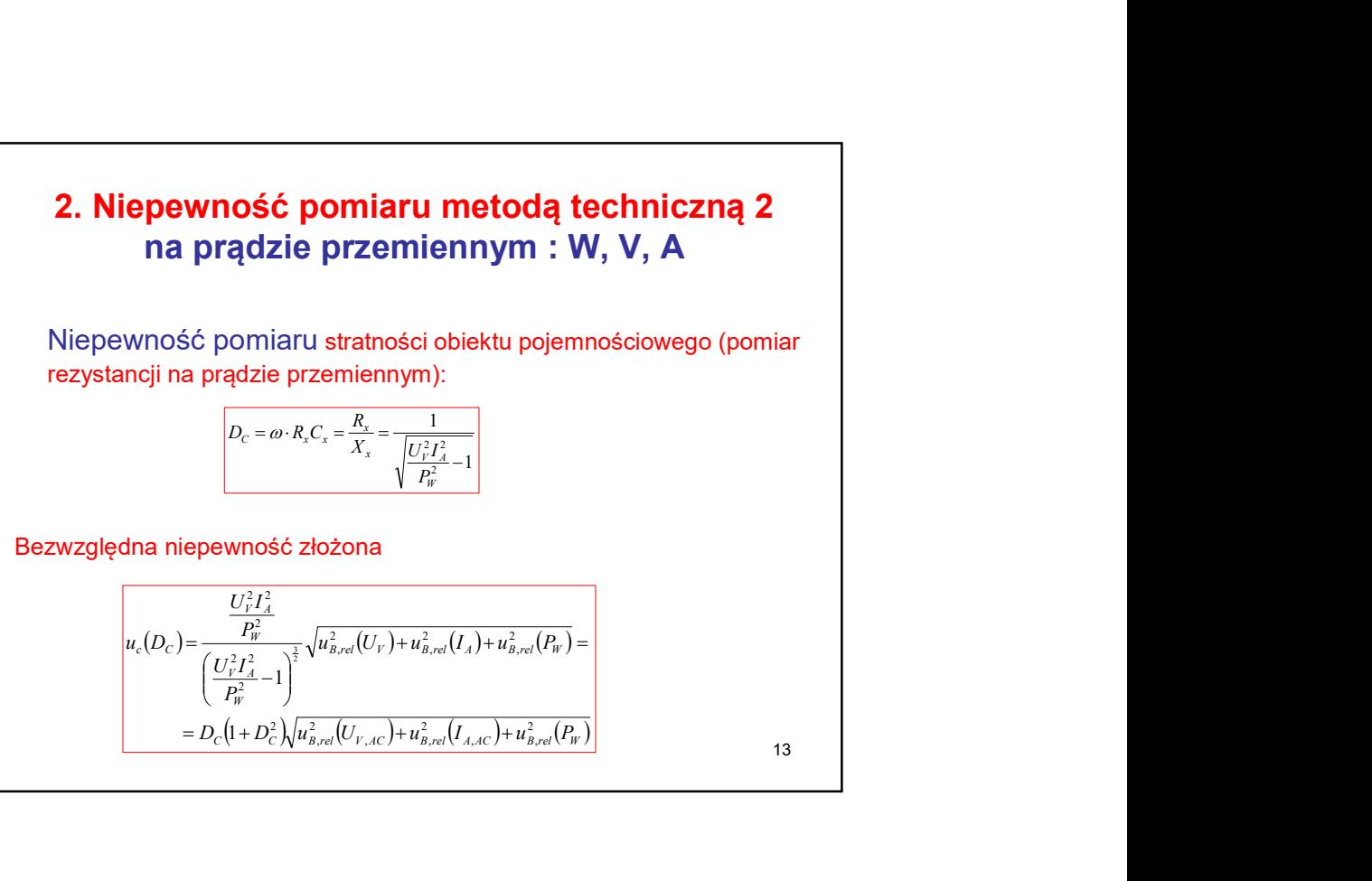

$$
\left(\frac{C_{\mathcal{V}}^{T_{A}}}{P_{W}^{2}}-1\right)
$$
  
=  $D_{C}\left(1+D_{C}^{2}\sqrt{u_{B,rel}^{2}(U_{V,AC})+u_{B,rel}^{2}(I_{A,AC})+u_{B,rel}^{2}(P_{W})}}$ 

13

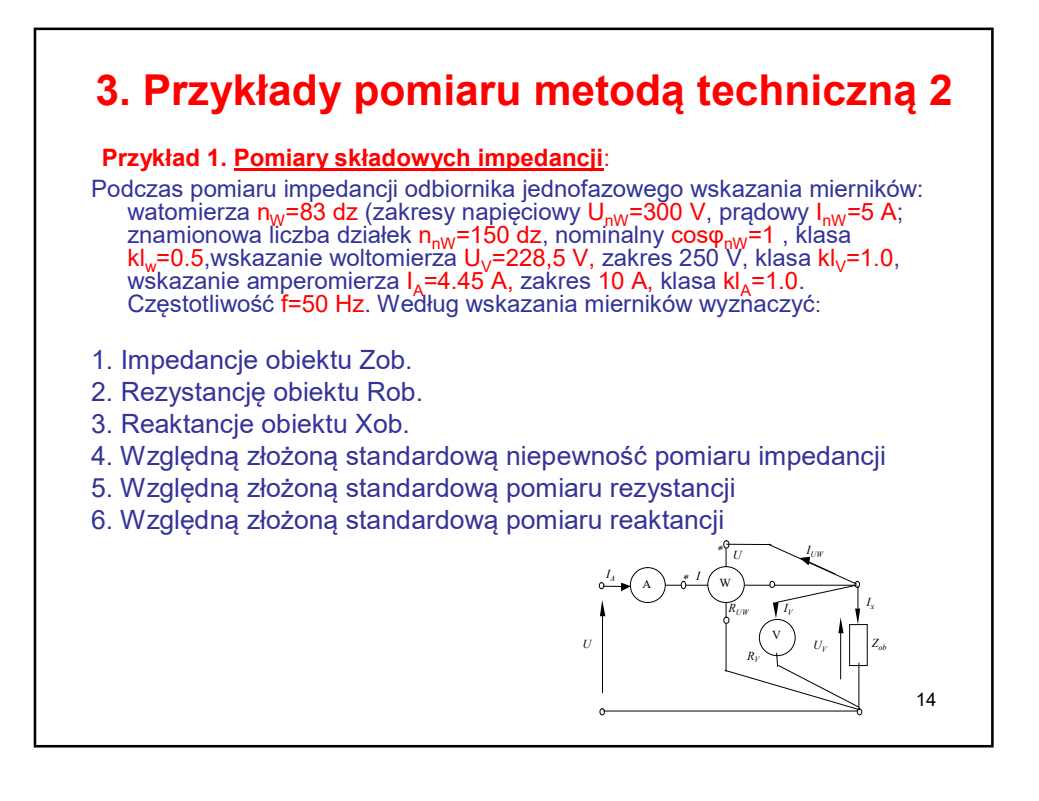

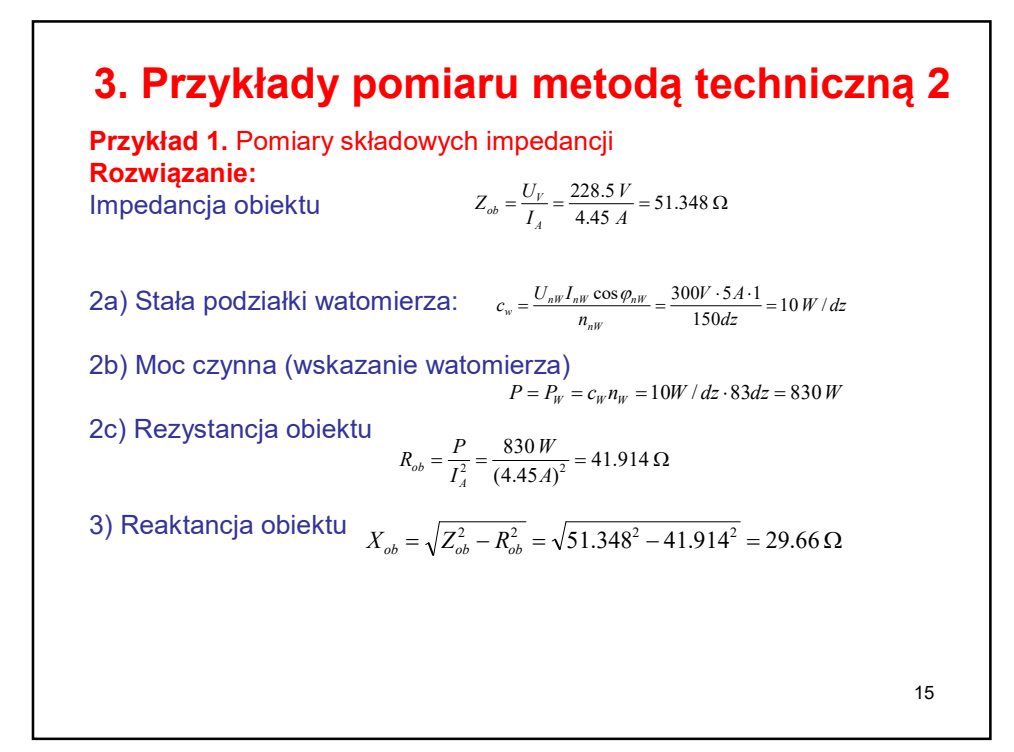

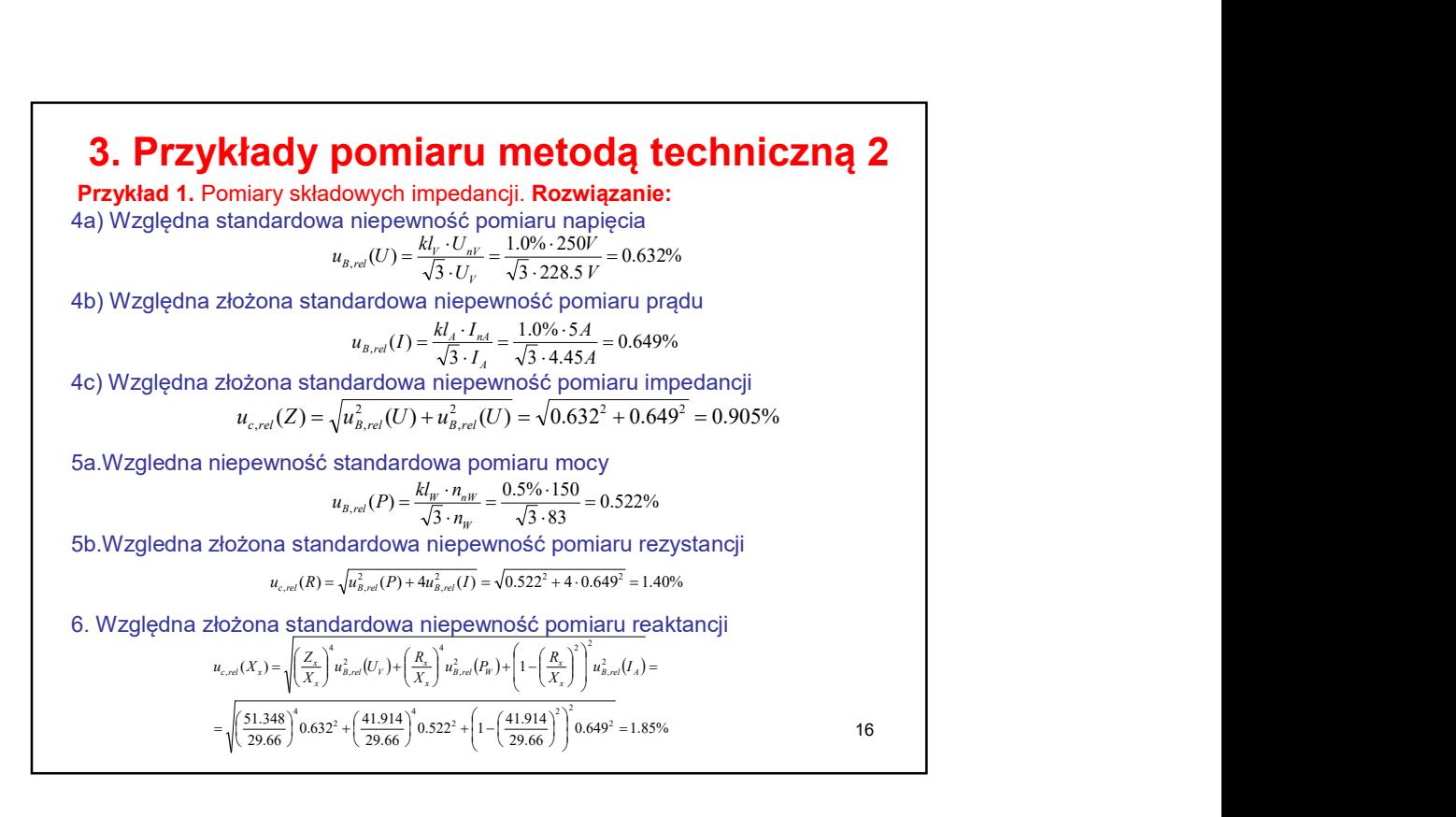

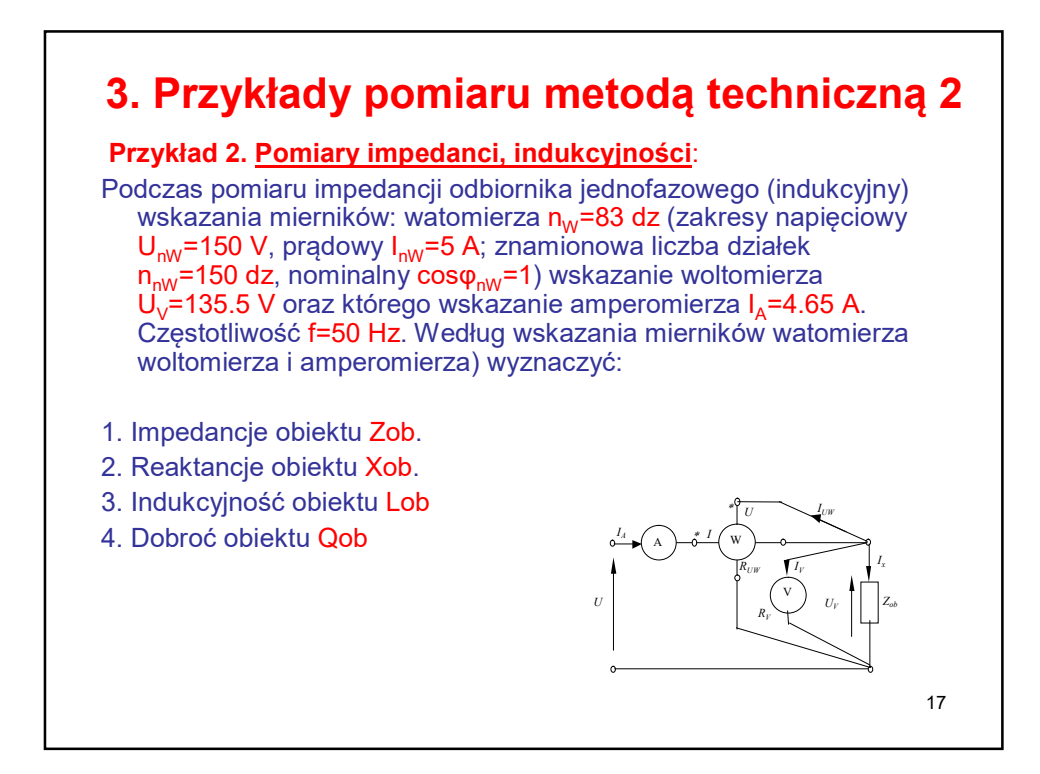

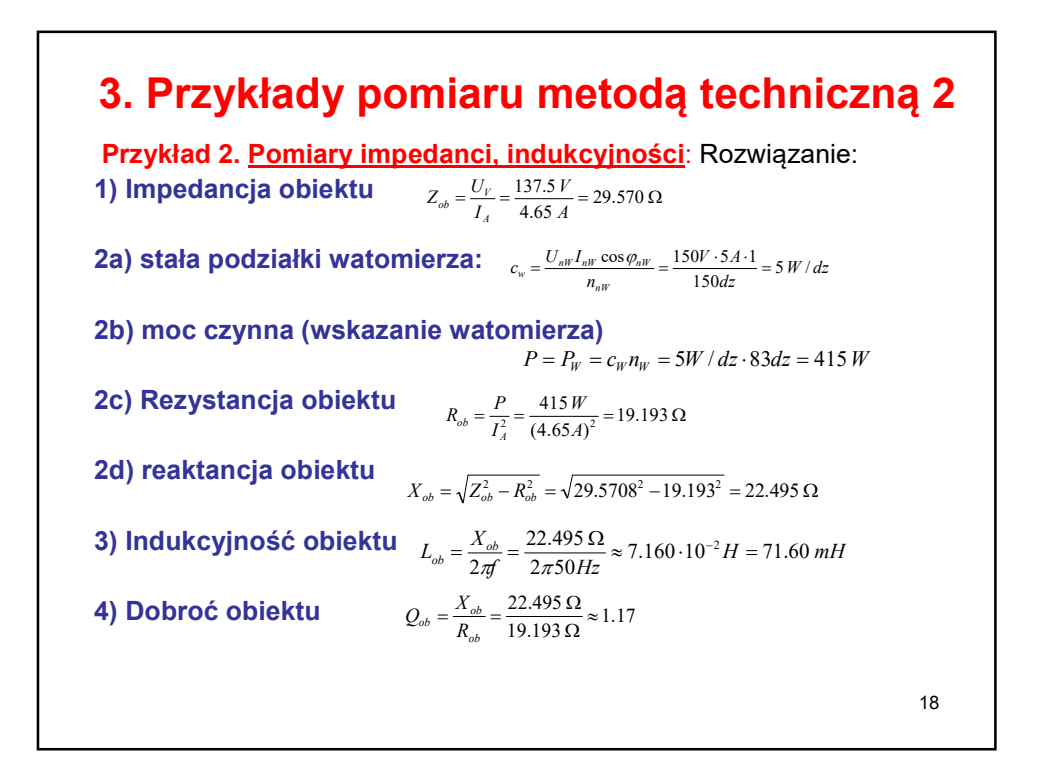

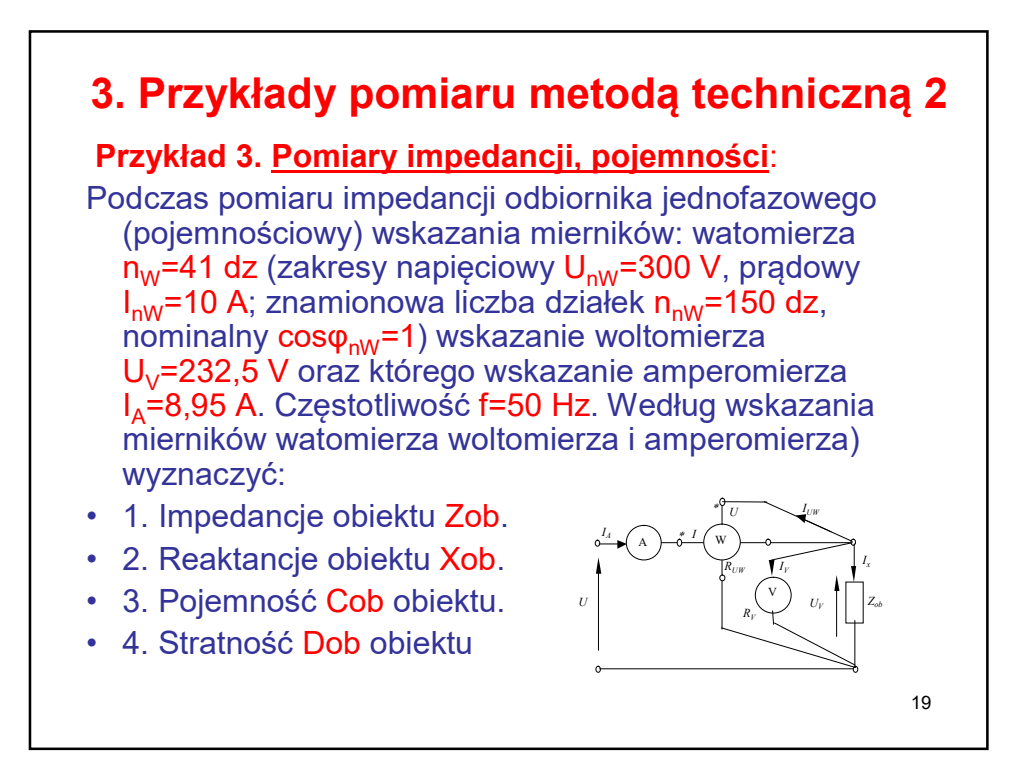

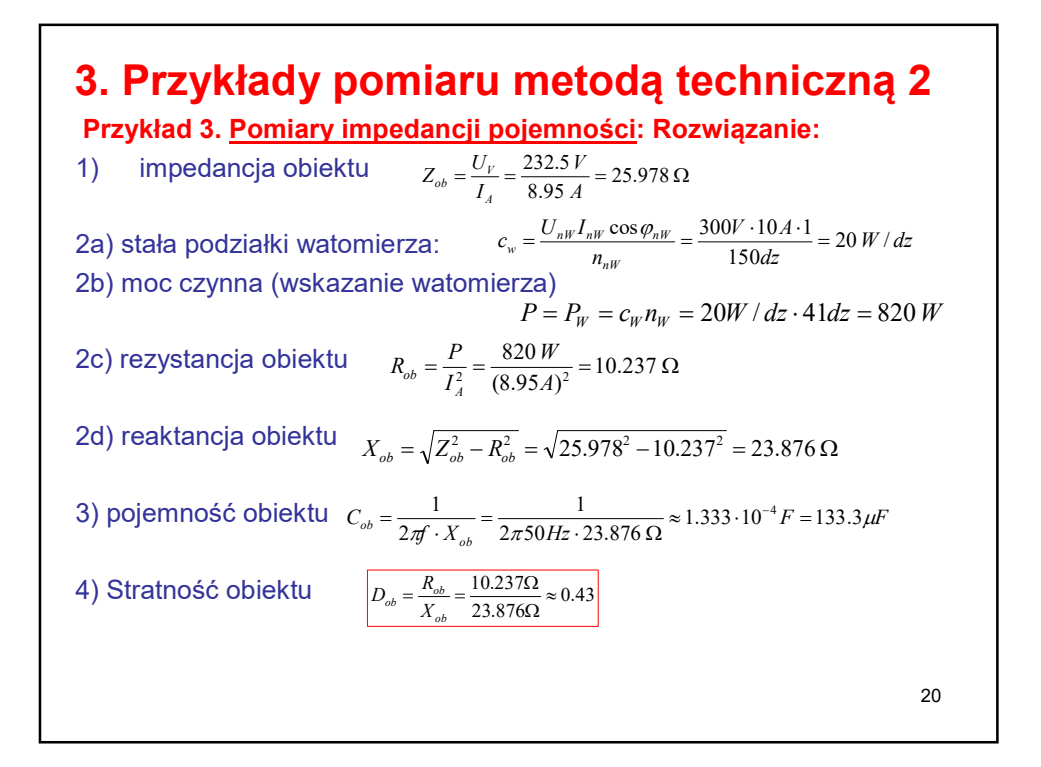

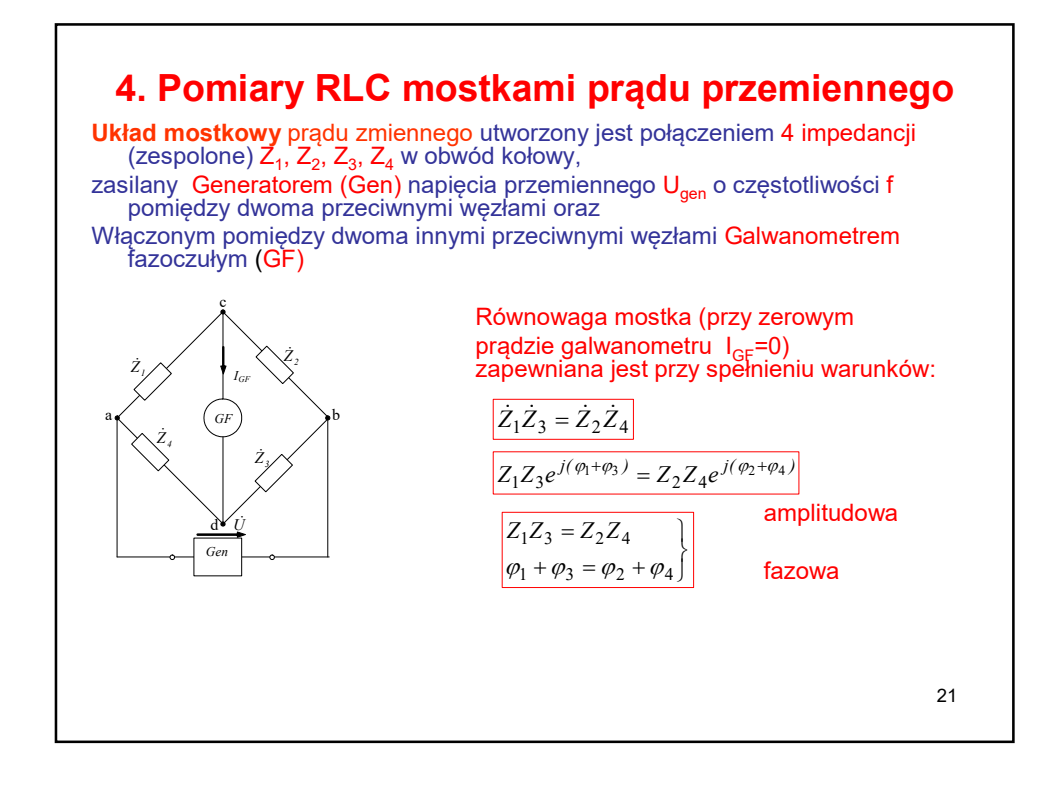

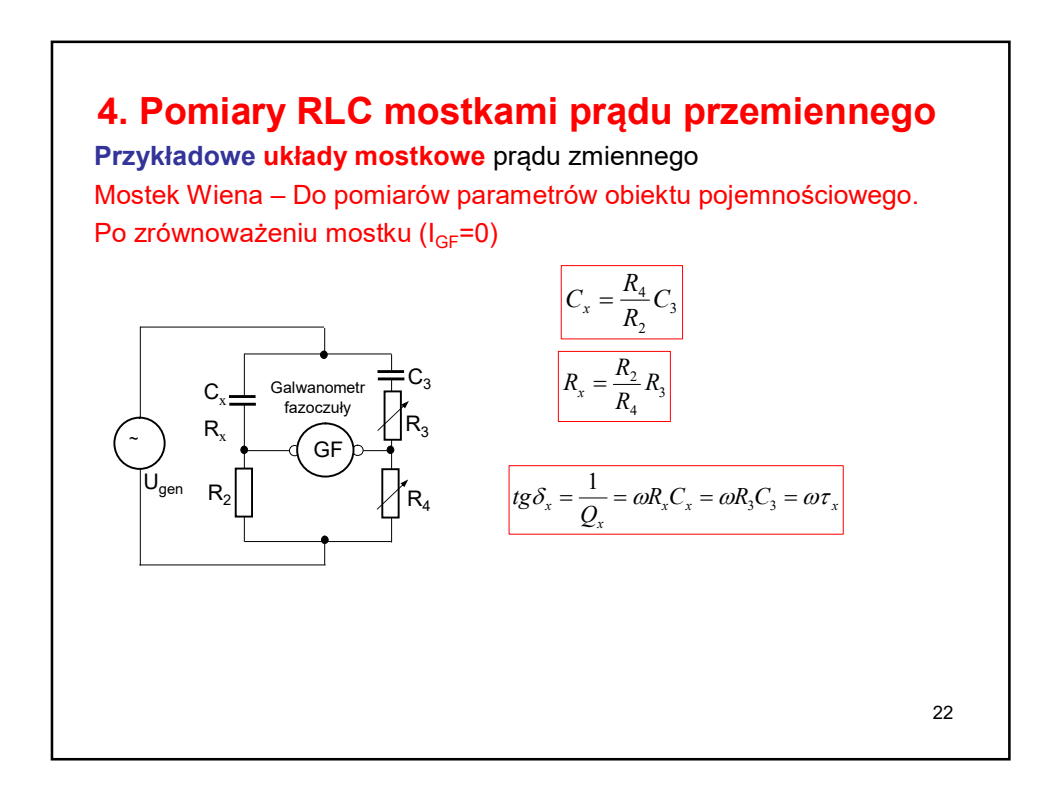

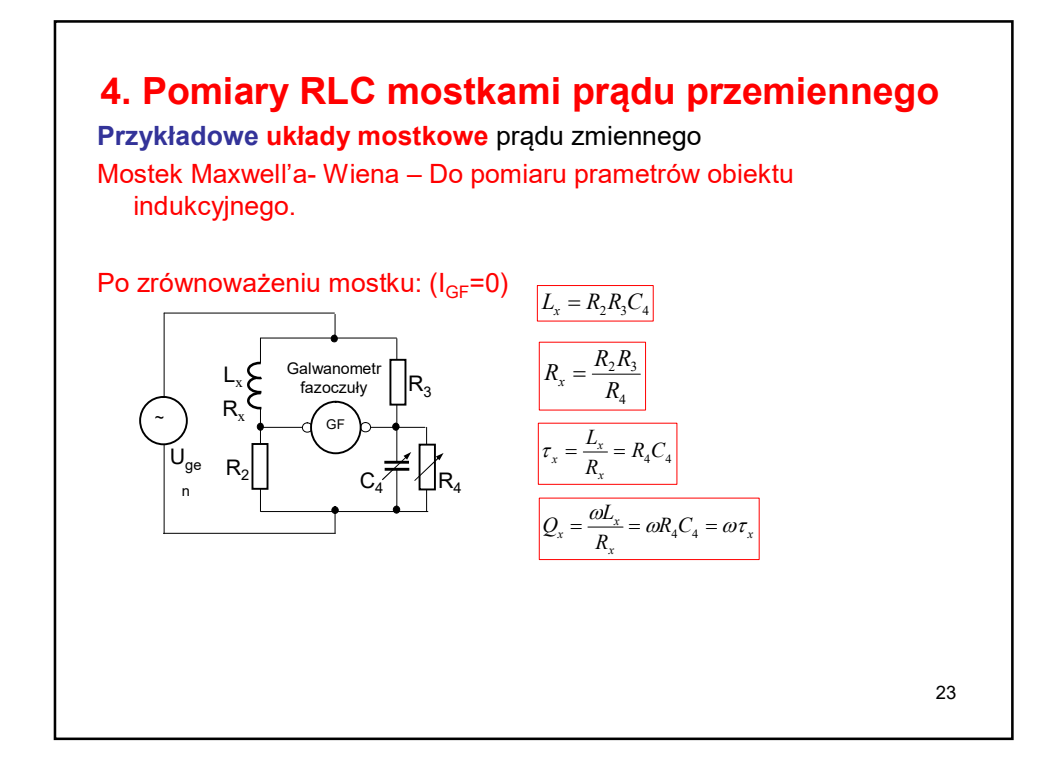

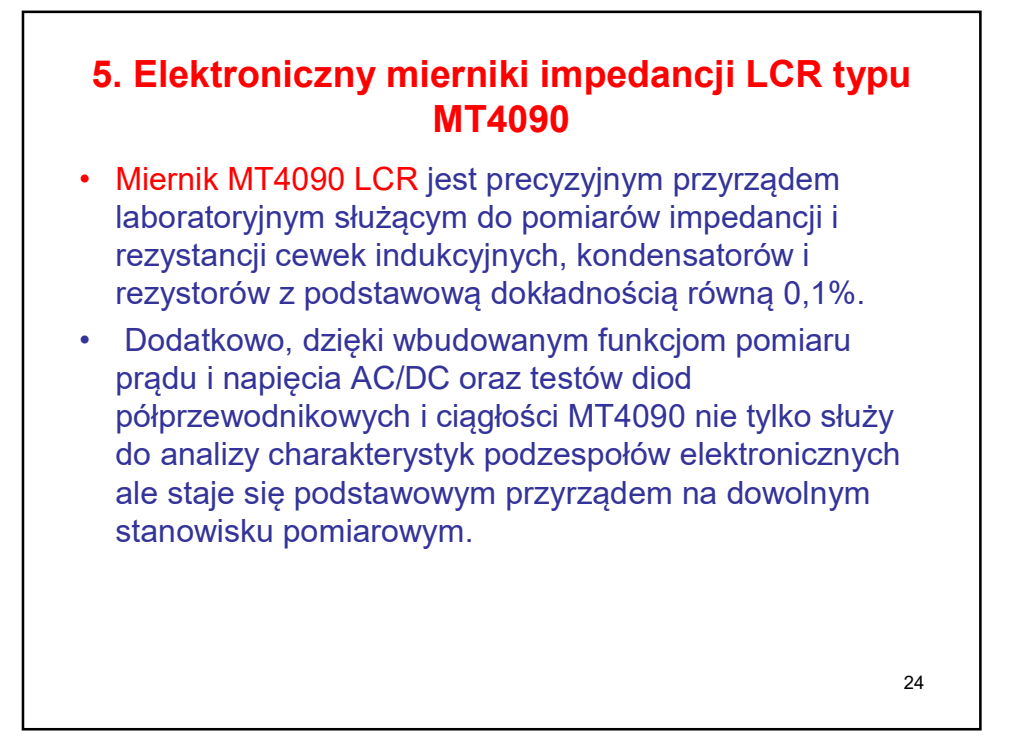

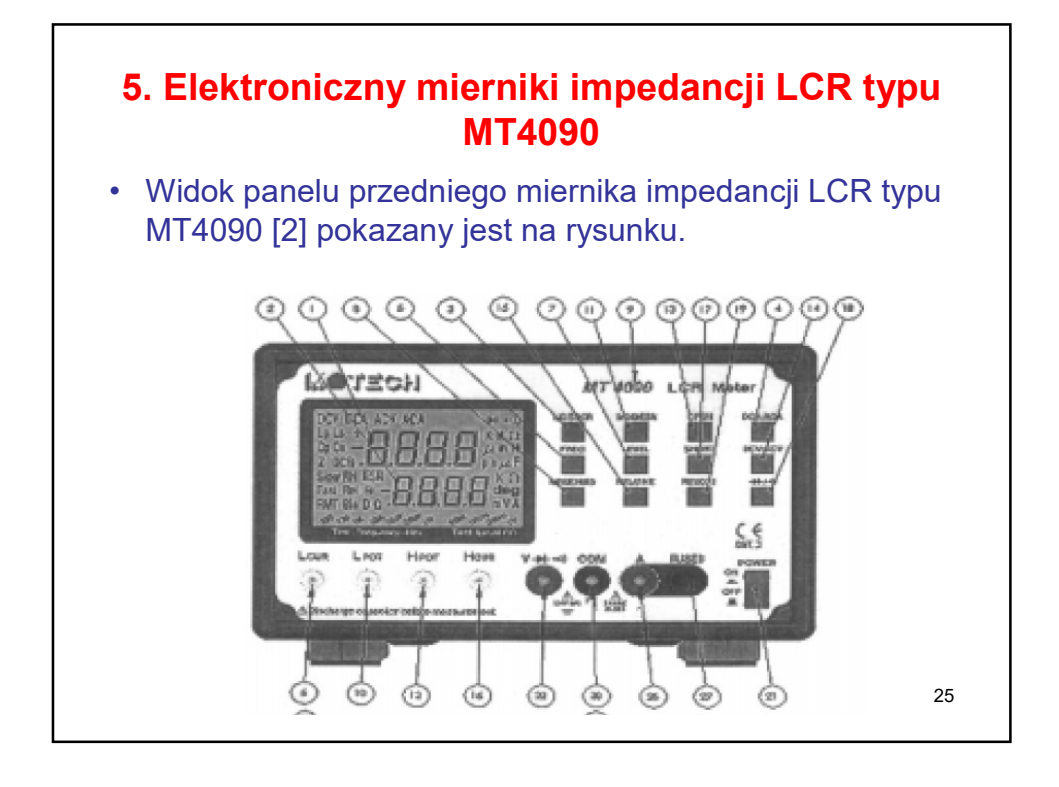

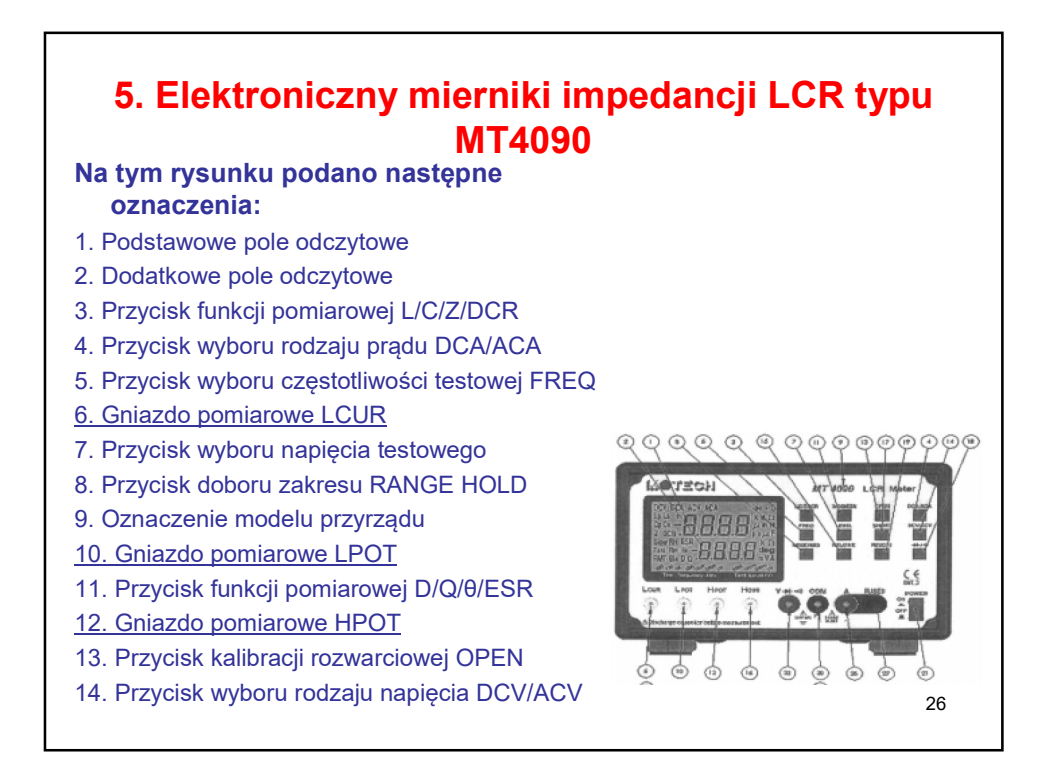

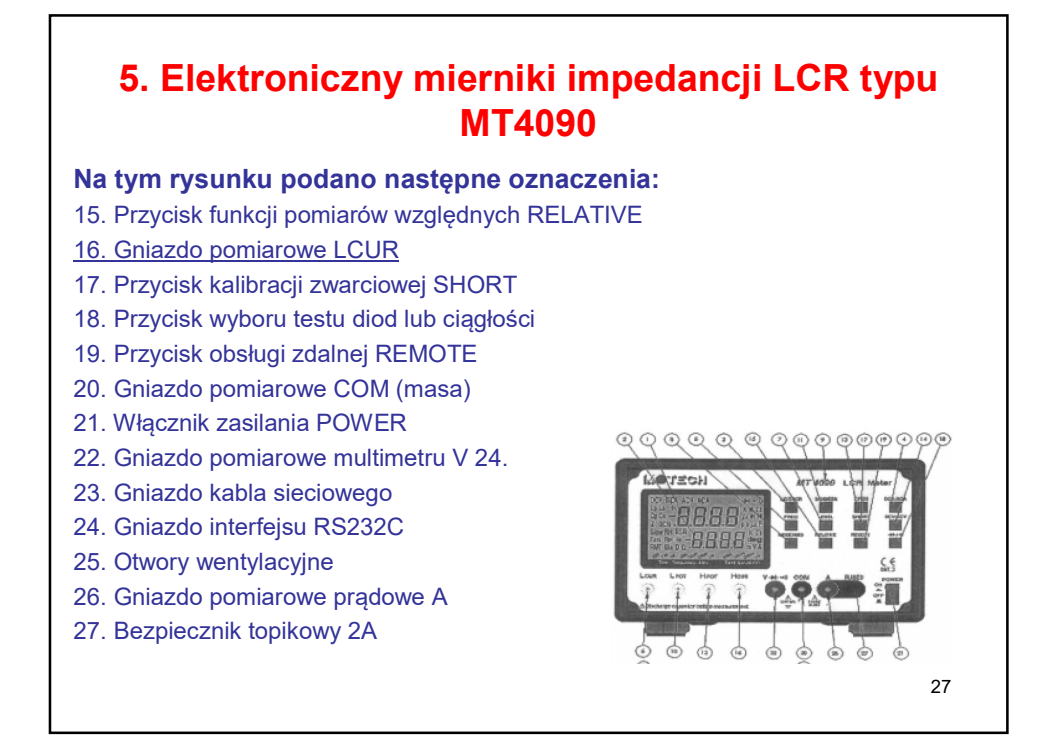

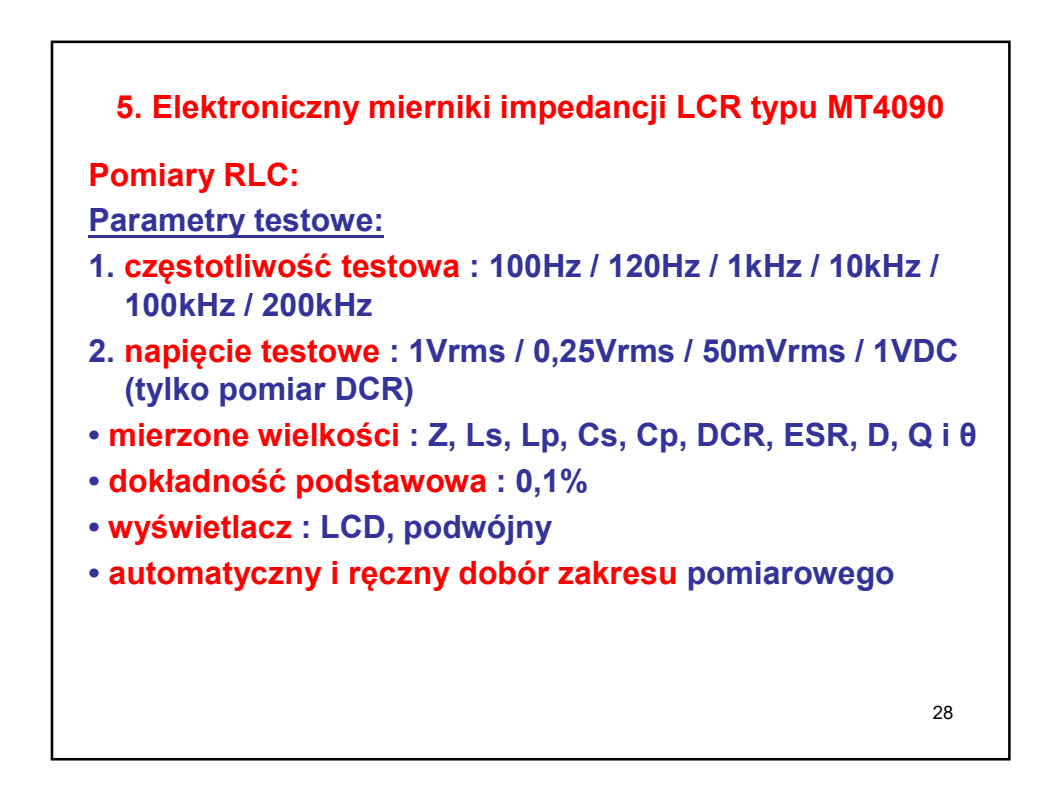

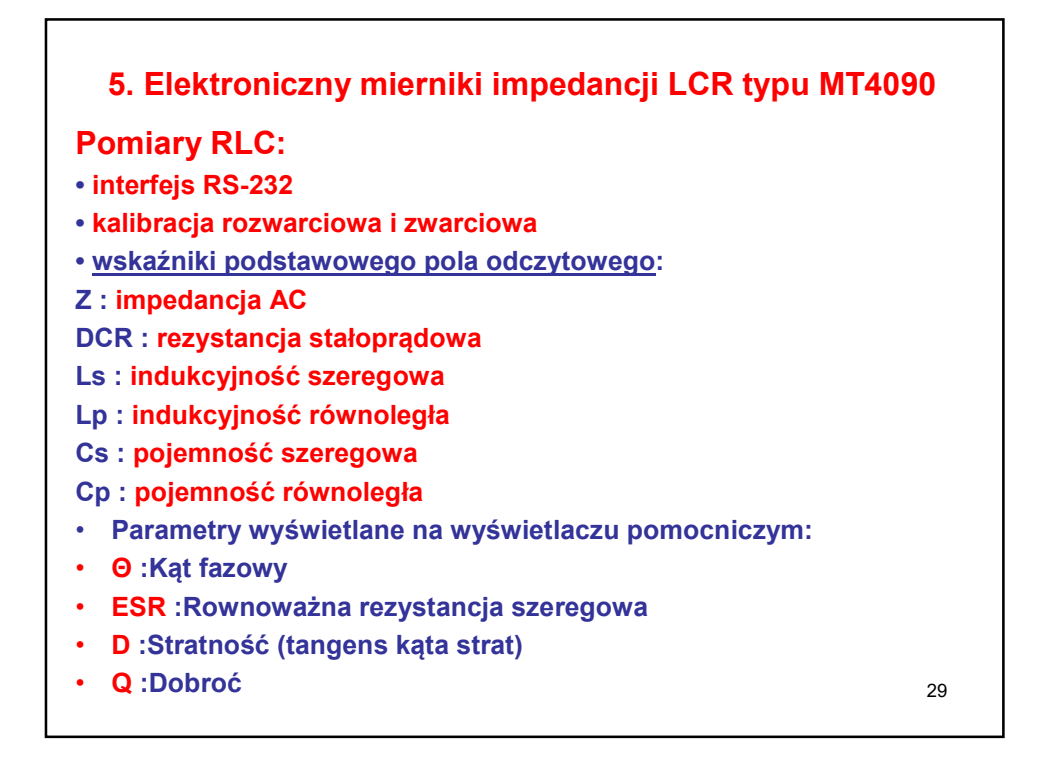

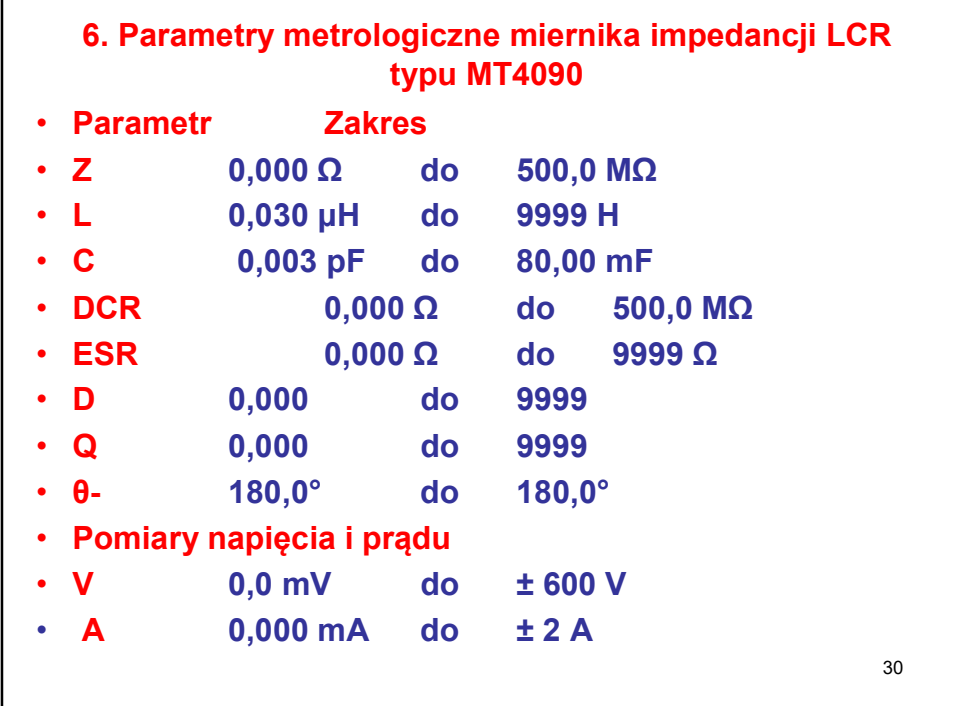

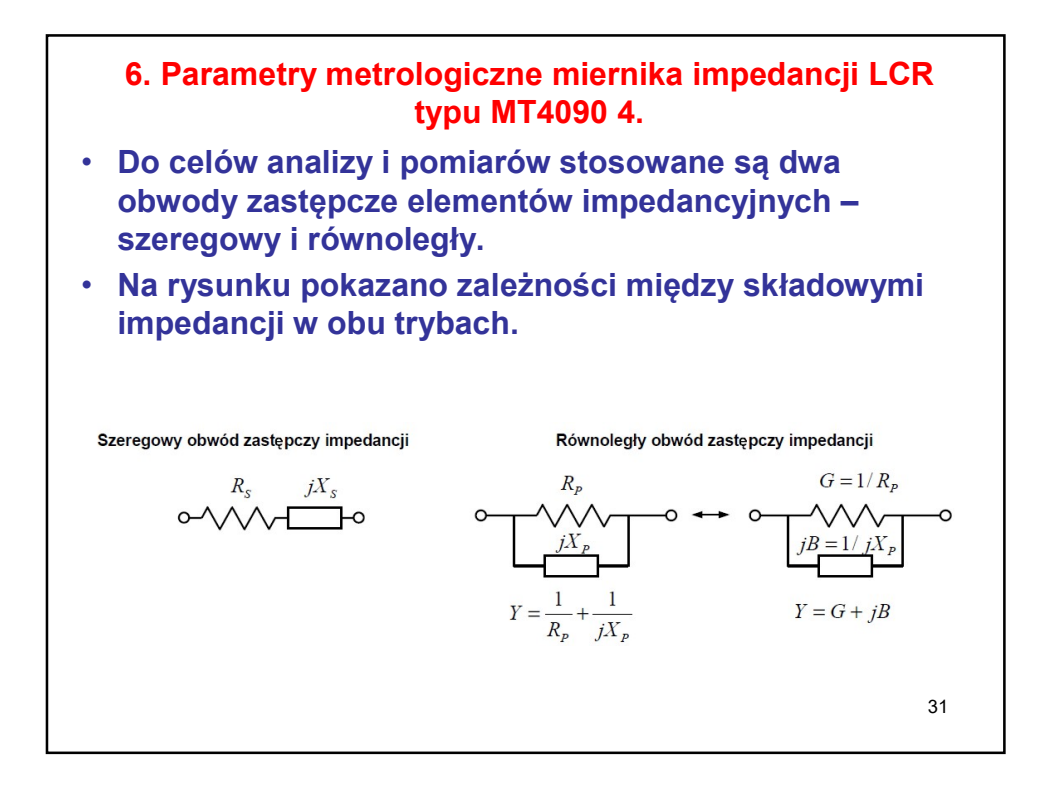

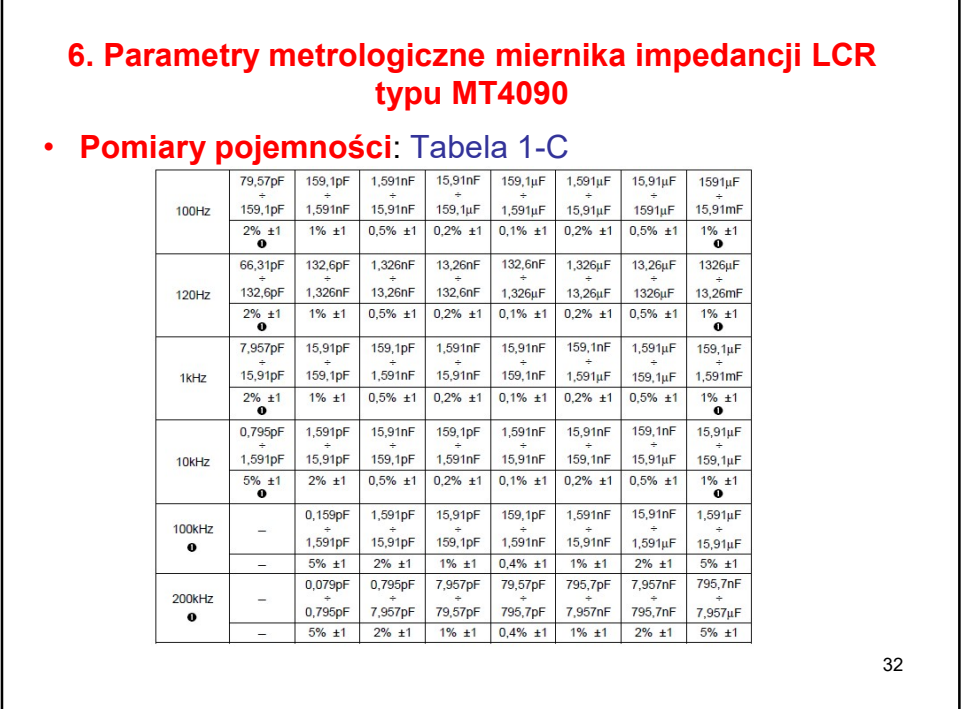

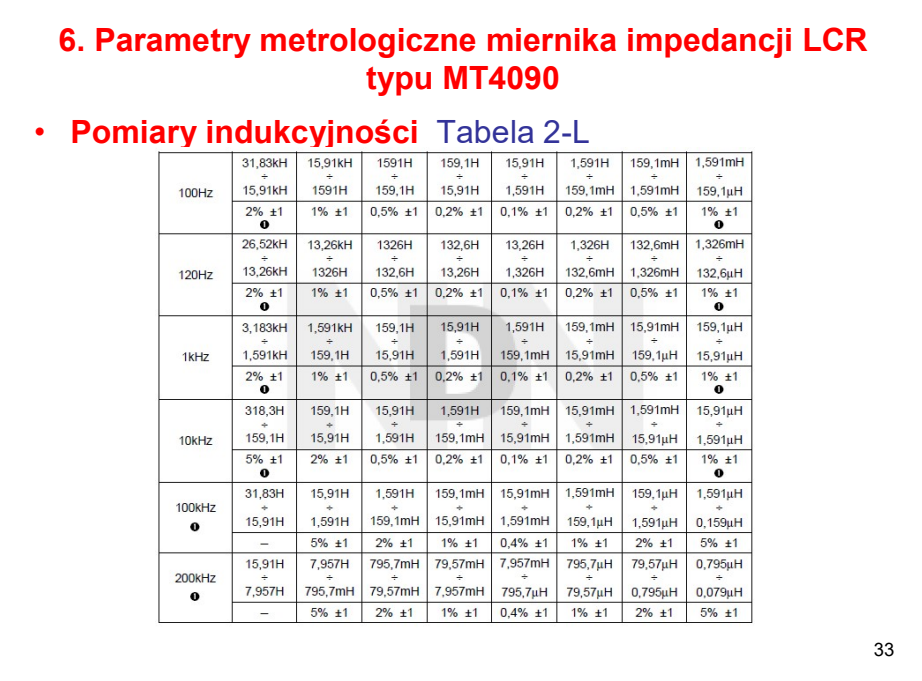

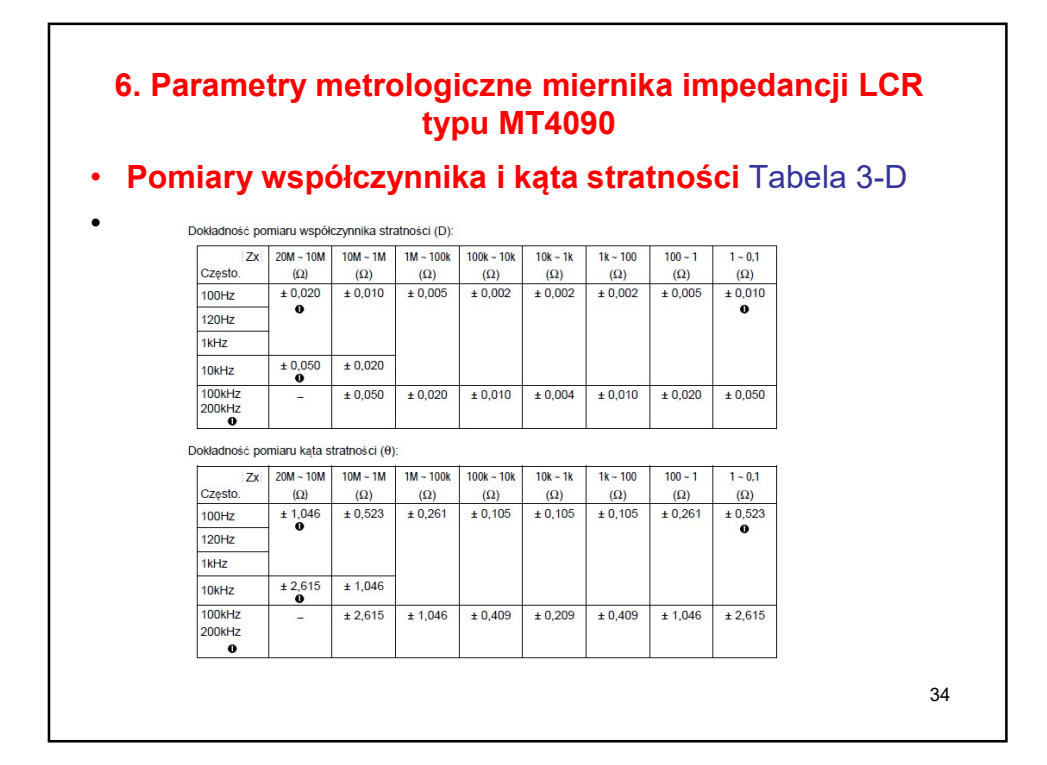

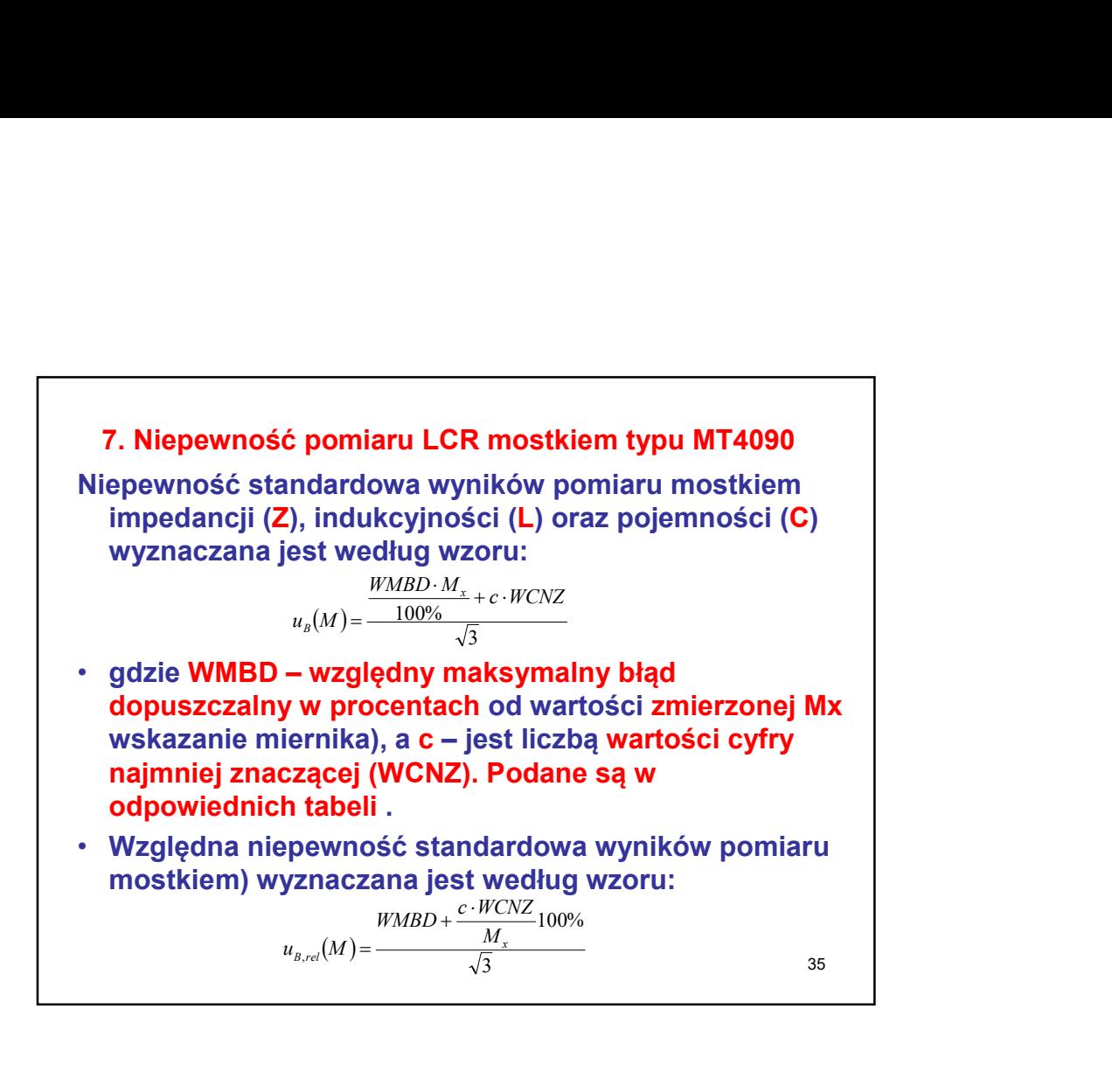

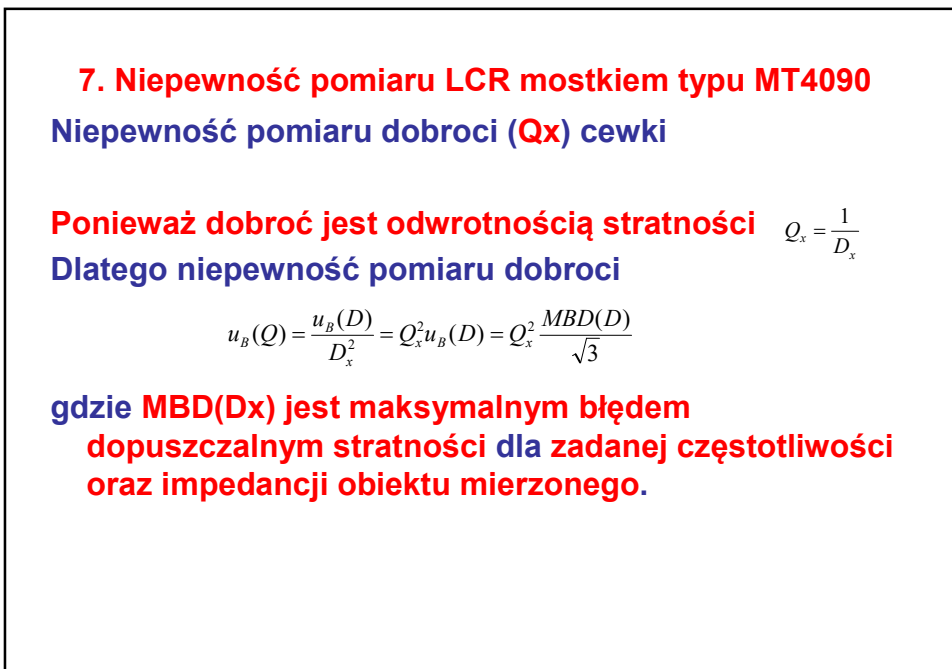

36

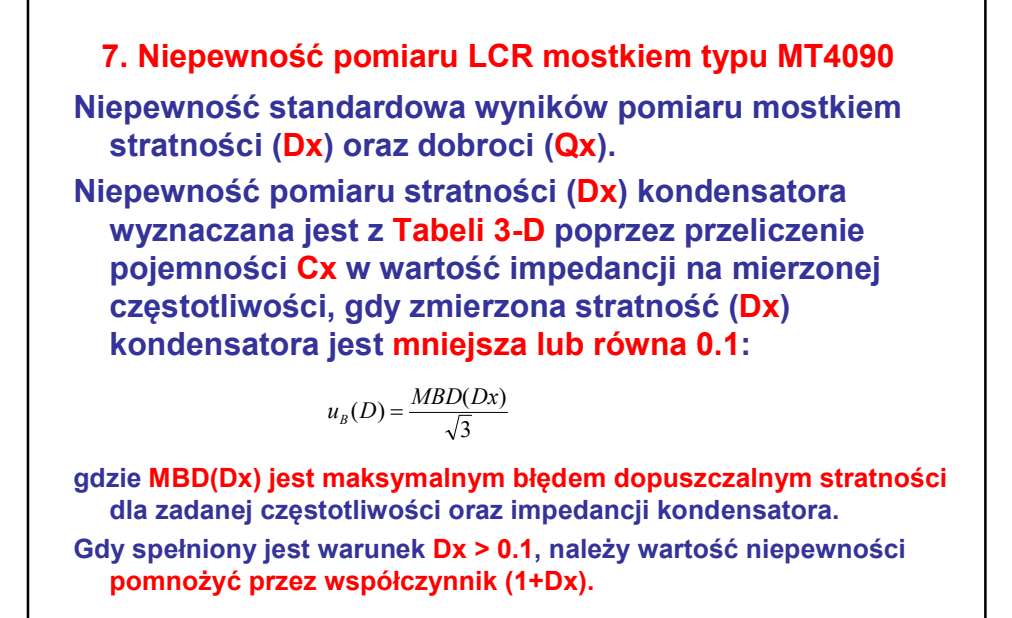

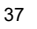

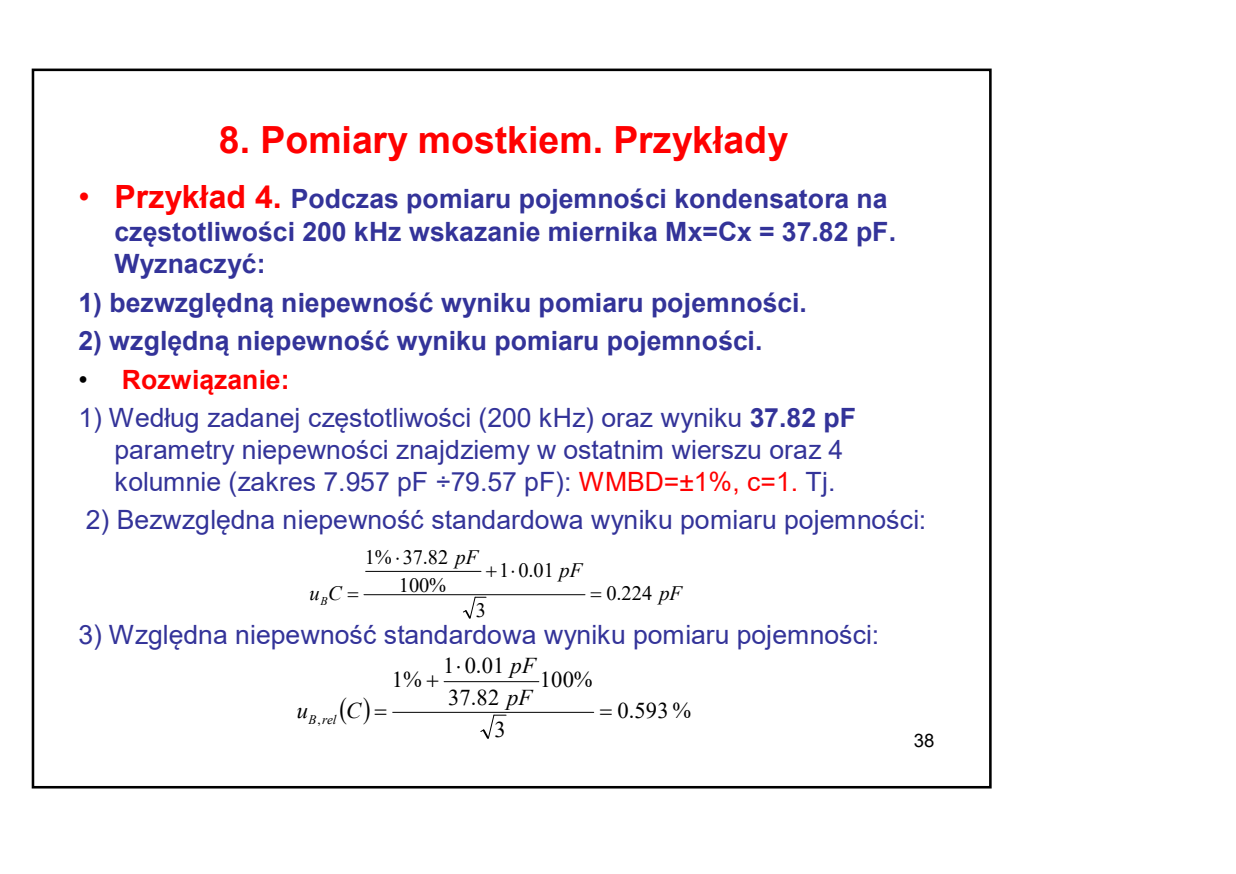

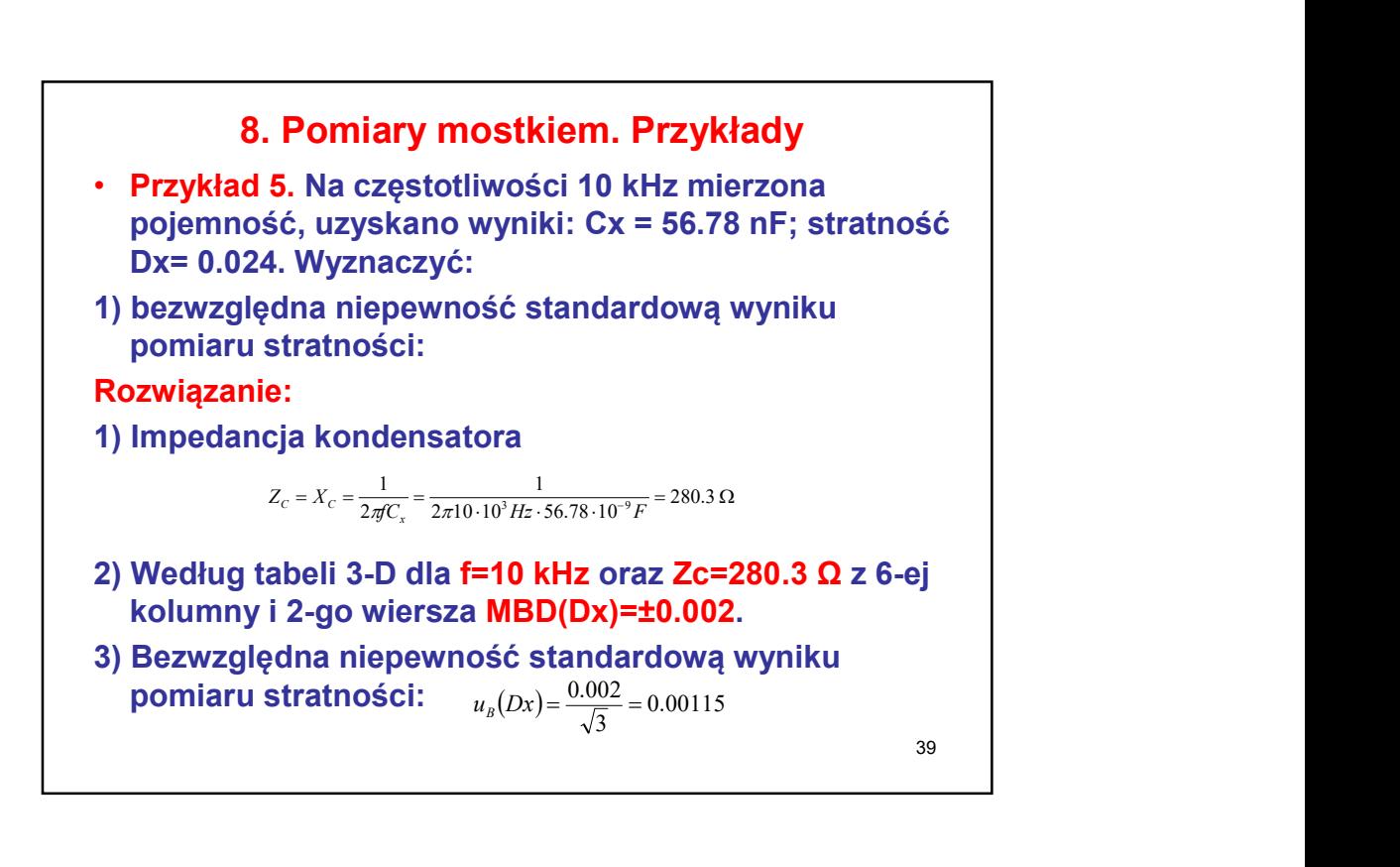

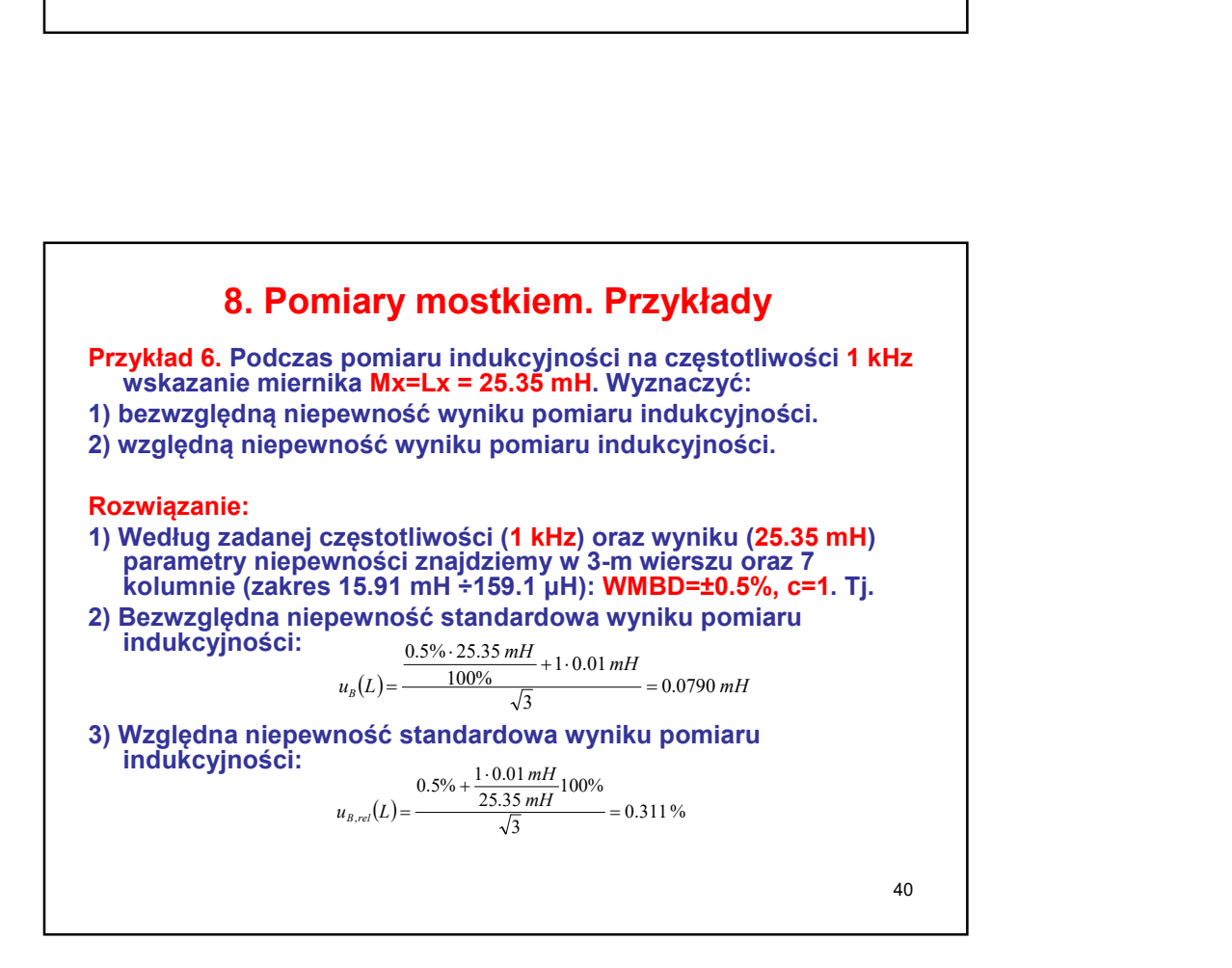

41 8. Pomiary mostkiem. Przykłady Przykład 7. Na częstotliwości 1 kHz mierzona indukcyjność, uzyskano wyniki: Lx = 122.3 mH; dobroć Qx= 30. Wyznaczyć: 1) bezwzględna niepewność standardową wyniku pomiaru dobroci: Rozwiązanie: 1) Impedancja indukcyjnościowa: 2) Według tabeli 3-D dla f=1 kHz oraz ZL=768.4 Ω z 6-ej kolumny i 2go wiersza MBD(Dx)=±0.002. 3) Bezwzględna niepewność standardową wyniku pomiaru dobroci:  $Z_L = X_L = 2\pi f L_x = 2\pi 1 \cdot 10^3 Hz \cdot 122.3 \cdot 10^{-3} H = 768.4 \Omega$ **ary mostkiem. Przykłady**<br>Iiwości 1 kHz mierzona indukcyjność,<br>Lx = 122.3 mH; dobroć Qx = 30. Wyznaczyć:<br>ewność standardową wyniku pomiaru<br>Jinościowa:<br> $\pi fL_z = 2\pi! \cdot 10^3 Hz \cdot 122.3 \cdot 10^{-3} H = 768.4 \Omega$ <br>Ia f=1 kHz oraz ZL=768  $u_{B}(Dx) = 30^{2} \frac{0.002}{\sqrt{3}} \approx$